# **LAMPIRAN A**

# **LISTING PROGRAM MENU DAFTAR**

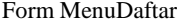

Option Explicit Dim edit As Boolean

Sub validasi(X As Integer) Dim i As Integer Select Case X Case 0: tgl.Enabled = False For i = 2 To 9: Text(i).Enabled = False: Option1.Enabled = False: Option2.Enabled = False: status.Enabled = False: Next i Case 1: tgl.Enabled = True For i = 2 To 9: Text(i).Enabled = True: Option1.Enabled = True: Option2.Enabled = True: status.Enabled = True: Next i Case 2: tgl.Value =  $Now$ For  $i = 2$  To 9: Text( $i$ ) = "": Option1.Value = False: Option2.Value = False: status.Text = "": Next i End Select End Sub

Private Sub Form\_Activate()  $tel.Value = Now$ Dim a, b, c As Integer Query "SELECT Kartu.Id\_Kartu,Tabungan.No\_Rekening FROM Kartu,Tabungan" If Not rec.EOF Then rec.MoveLast: a = rec!Id\_Kartu Text(1) =  $a + 1$ : validasi (1) rec.MoveLast: b = rec!No\_Rekening  $Text(0) = b + 1$ : validasi (1) validasi (2):  $Text(2)$ . SetFocus: tombol(0). Enabled = True  $tombol(1)$ .Enabled = False:  $tombol(2)$ .Enabled = False:  $tombol(3)$ .Enabled = False End If End Sub

Private Sub Form\_Unload(Cancel As Integer) MenuDaftar.Show End Sub

Private Sub Text\_KeyPress(index As Integer, KeyAscii As Integer) If (index  $\ge$  9) Then inputType Angka, KeyAscii If KeyAscii = 39 Then KeyAscii =  $0$ End Sub

```
Private Sub Text_LostFocus(index As Integer)
If (index \geq 9) Then
 If Len(Trim(Text(index))) = 0 Then Text(index) = "0"
 SendKeys "{home}+{end}"
End Sub
```

```
Private Sub tombol_Click(index As Integer)
   Dim JenisKelamin As String
    If Option1.Value = True Then
     JenisKelamin = "L"
    Else
     JenisKelamin = "P"
    End If
 If index = 0 Then
  If Trim(Text(1)) = "" Or Trim(Text(2)) = "" Or Trim(Text(3)) = "" Or _
  Trim(Text(4)) = "" Or Trim(Text(5)) = "" Or Trim(Text(6)) = "" Or
  Trim(Text(7)) = "" Or Trim(Text(8)) = "" Or Trim(Text(9)) = "" Or Trim(status.Text) = "" Then
    MsgBox "Data Nasabah belum lengkap!", 16, "Error"
   Else
    If Not edit Then
    con.Execute "INSERT INTO Nasabah VALUES ("' & Text(2) & "'," & Text(1) & "'," &
       "'" & Text(3) & "','" & Text(4) & "','" & Text(5) & "'," & _
      "" & Text(6) & "',"" & Text(7) & "',"" & Text(8) & "'," &
```
"'" & JenisKelamin & "','" & status.Text & "','" & Format(tgl.Value, "yyyy/mm/dd") & "')"

```
 Dim bunga, pajak As Integer
    bunga = 1000: pajak = 5000con.Execute "INSERT INTO Tabungan VALUES (" & Text(0) & "'," & Text(2) & "'," &
       "'" & Text(9) & "','" & bunga & "','" & pajak & "')"
     con.Execute "INSERT INTO Kartu VALUES ('" & Text(1) & "')"
    Else
     con.Execute "UPDATE Nasabah SET Id_Nasabah=" & _
     "'" & Text(2) & "',Nama= '" & Text(3) & "'," & _
     "Alamat="" & Text(4) & "', Tempat_Lahir= "" & Text(5) & "',Tanggal_Lahir= "" & Text(6) & "'," &
"Telephone='" & Text(7) & "',Pekerjaan='" & Text(8) & ''',Jenis_Kelamin='" & JenisKelamin & '''," & _
 "Status='" & status.Text & "',Tanggal_Daftar= '" & Format(tgl.Value, "yyyy/mm/dd") & "' WHERE Id_Kartu= '" & 
Text(1) & ""
      con.Execute "UPDATE Tabungan SET Saldo=" & _
     "'" & Text(9) & "',Bunga= '" & bunga & "'," & _
      "Pajak='" & pajak & "' WHERE No_Rekening= '" & Text(0) & "'"
    edit = False End If
   validasi (0): tombol(0).Enabled = False: tombol(1).Enabled = True
   tombol(2).Enabled = True: tombol(1).SetFocustombol(3). Enabled = True
   AET60Main.Text1.Text = Text(1).TextAET60Main.Text2.Text = Text(0).Text Load AET60Main: AET60Main.Show: Unload Me
   End If
 ElseIf index = 1 Then
   validasi (1): Text(2).SetFocus: SendKeys "{home}+{end}": edit = True
   tombol(0).Enabled = True: tombol(1).Enabled = False: tombol(2).Enabled = False: tombol(3).Enabled = False
 ElseIf index = 2 Then
  If MsgBox("Anda yakin untuk menghapus data Nasabah ini?", 4 + 32, "Konfirmasi") = 6 Then
    con.Execute "DELETE FROM Tabungan WHERE No_Rekening= '" & Text(0) & "'"
    con.Execute "DELETE FROM Nasabah WHERE Id_Nasabah= '" & Text(2) & "'"
    con.Execute "DELETE FROM Kartu WHERE Id_Kartu= '" & Text(1) & "'"
    validasi (1): tombol(0).Enabled = True: tombol(1).Enabled = False
   validasi (2): tombol(2).Enabled = False: Text(2).SetFocus: tombol(3).Enabled = False
   End If
 ElseIf index = 3 Then
  Dim a, b As Integer
   Query "SELECT Kartu.Id_Kartu,Tabungan.No_Rekening FROM Kartu,Tabungan"
   If Not rec.EOF Then
    rec.MoveLast: a = rec!Id_Kartu
   Text(1) = a + 1: validasi (1)
   rec.MoveLast: b = rec!No Rekening
   Text(0) = b + 1: validasi (1)
    validasi (2): Text(2).SetFocus: tombol(0).Enabled = True
   tombol(1).Enabled = False: tombol(2).Enabled = False: tombol(3).Enabled = False
   End If 
   Else
   On Error GoTo a
   Dim kode As Double
   kode = InputBox("Masukkan No Rekening yang Anda cari:", "Pencarian")
  Query "SELECT * FROM Tabungan WHERE No_Rekening = "' & kode & ""
   If Not rec.EOF Then
   Text(2) = rec!Id_Nasabah
   Text(9) = rec!SaldoQuery "SELECT * FROM Nasabah WHERE Id Nasabah = "" & Text(2) & "'"
   If rec.EOF = False Then
   Text(1) = rec!Id Kartu
   Text(3) = rec! NamaText(4) = rec!Alamat
   Text(5) = rec! Tempat_LabirText(6) = rec!Tanggal_Lahir
```

```
Text(7) = rec!TelephoneText(8) = rec!Pekerjaan If rec!Jenis_Kelamin = "L" Then
       Option1.Value = True
    Else
       Option2.Value = True End If
    status.Text = rec!status
   tel.Value = rec!Tanggal Daftar
    End If
    validasi (0): Text(0) = kode
    tombol(0). Enabled = False
   tombol(1). Enabled = True
   tombol(2).Enabled = Truetombol(3). Enabled = True
   Else
a: MsgBox "Data yang dicari tidak ditemukan", 16, "Pencarian"
   End If
End If
End Sub
```
Private Sub tombol1\_Click(index As Integer) Unload Me End Sub

# Form AET60Main

Option Explicit Dim scInit, rdrLocked As Boolean Dim retCode, numDev, numRdr, hContext, hCard, Protocol, RetLength As Long Dim dwActProtocol, RecvLen, SendLen As Long Dim ioRequest As SCARD\_IO\_REQUEST Dim FpTemplate(0 To 767) As Byte Dim SendBuff(0 To 262) As Byte Dim RecvBuff(0 To 262) As Byte Dim MatchResult As Integer Dim apdu As APDURec Dim Transaction As SCARD\_IO\_REQUEST Dim rName, scannerName As String Dim fpTemplateLength, procTimeOut As Long Dim rList As String \* 256 Dim desFar, desFrr, achFar, achFrr As Long Const MAX\_BUFFER\_LEN = 256 Const INVALID\_SW1SW2 = -450

Private Sub cmdEnroll\_Click() Dim tmpStr As String Dim ctr, indx, fileNo, byteNo As Long Dim tmpArray(0 To 31) As Byte

 Call clearMessages Call clearImage

 'Format kartu ACOS2  $retCode = SubmitIC()$ If retCode  $\Diamond$  SCARD\_S\_SUCCESS Then Exit Sub End If

 'Pilih FF 02  $retCode = selectFile(& HFF, & H2)$  If retCode <> SCARD\_S\_SUCCESS Then Exit Sub End If  $tmpStr = ""$ 

For ind $x = 0$  To 1  $tmpStr = tmpStr + Right("00" & Hex(RecvBuffer(intx)), 2) + " "$  Next indx If tmpStr  $\langle$  "90 00" Then Call displayOut $(2, 0,$  "The return string is invalid. Value: " + tmpStr) Exit Sub End If 'Menulis record pertama dari FF 02 tmpArray(0) = &H0  $'$  00 Option registers<br>tmpArray(1) = &H0  $'$  00 Security option  $'$  00 Security option register<br> $'$  01 No of user files tmpArray(2) =  $&H3$ <br>tmpArray(4) =  $&H0$ '00 Personalization bit retCode = writeRecord(0, &H0, &H4, &H4, tmpArray()) If retCode <> SCARD\_S\_SUCCESS Then Exit Sub End If 'Melakukan reset retCode = SCardDisconnect(hCard, SCARD\_UNPOWER\_CARD) If retCode <> SCARD\_S\_SUCCESS Then Call displayOut(0, retCode, "") Exit Sub End If  $sclnit = False$  retCode = SCardConnect(hContext, \_ cbReader.Text, \_ SCARD\_SHARE\_SHARED, \_ SCARD\_PROTOCOL\_T0 Or SCARD\_PROTOCOL\_T1, \_ hCard, \_ Protocol) If retCode <> SCARD\_S\_SUCCESS Then Call displayOut(0, retCode, "") Exit Sub End If  $scln$ <sub>i</sub> $t = True$  'Mengirim kode IC  $retCode = SubmitIC()$  If retCode <> SCARD\_S\_SUCCESS Then Exit Sub End If 'Pilih FF 04  $retCode = selectFile(& HFF, & H4)$  If retCode <> SCARD\_S\_SUCCESS Then Exit Sub End If  $tmpStr = ""$ For ind $x = 0$  To 1  $tmpStr = tmpStr + Right("00" & Hex(RecvBuffer(intx)), 2) + "$  Next indx If tmpStr  $\langle$  "90 00" Then Call displayOut $(2, 0,$  "The return string is invalid. Value: " + tmpStr) Exit Sub End If 'Menulis record pertama dari FF 04  $tmpArray(0) = & H20$  ' 32 Panjang record  $tmpArray(1) = & H18$  ' 24 24 record  $tmpArray(2) = & H0$  ' 00 Atribut baca  $tmpArray(3) = & H0 \quad '00$  Atribut Tulis  $tmpArray(4) = & HAA$  ' AA Nama file  $tmpArray(5) = \& HAA$  ' AA Nama file  $retCode = writeRecord(0, \& H0, \& H6, \& H6, tmpArray())$  If retCode <> SCARD\_S\_SUCCESS Then Exit Sub

End If

 'Menulis record kedua dari FF 04 tmpArray(0) = &H20  $'$  32 Panjang record<br>tmpArray(1) = &H2  $'$  2 record tmpArray(1) = &H2<br>tmpArray(2) = &H0 ' 00 Atribut baca<br>' 00 Atribut Tulis tmpArray(3) = &H0  $'$  00 Atribut Tulis<br>tmpArray(4) = &HBB  $'$  BB Nama file  $tmpArray(4) = & HBB$  $tmpArray(5) = \& HBB$  'BB Nama file retCode = writeRecord(0, &H1, &H6, &H6, tmpArray()) If retCode <> SCARD\_S\_SUCCESS Then Exit Sub End If 'Mengambil data dari fp scanner procTimeOut = 15000 fpTemplateLength = 768  $retCode = AET60\_Enroll(FpTemplate(0), \_$  fpTemplateLength, \_ procTimeOut) If retCode  $\leq 0$  Then Call displayOut(1, retCode, "") Exit Sub End If Call displayOut(2, 0, "Proses enroll sukses.") 'Menulis data ke kartu 'Pilih file AA AA retCode = selectFile(&HAA, &HAA) If retCode <> SCARD\_S\_SUCCESS Then Exit Sub End If  $tmpStr = "$ For ind $x = 0$  To 1  $tmpStr = tmpStr + Right("00" & Hex(RecvBuffer(intx)), 2) + " "$  Next indx If tmpStr  $\langle$  "91 00" Then Call displayOut(2, 0, "The return string is invalid. Value: " + tmpStr) Exit Sub End If 'Menulis data fp scanner ke file AA AA Call displayOut(3, 0, "Tunggu sebentar, data sedang disimpan pada kartu...") userAction.Refresh  $ctr = 0$ For fileNo =  $0$  To 23  $\qquad$  ' 24 record For byteNo =  $0$  To 31  $\qquad$  '32 bytes per record tmpArray(byteNo) = FpTemplate(ctr)  $ctr = cr + 1$  Next byteNo retCode = writeRecord(0, fileNo, &H20, &H20, tmpArray()) If retCode <> SCARD\_S\_SUCCESS Then Exit Sub End If Next fileNo 'Pilih file BB BB retCode = selectFile(&HBB, &HBB) If retCode <> SCARD\_S\_SUCCESS Then Exit Sub End If  $tmpStr = ""$ For ind $x = 0$  To 1  $tmpStr = tmpStr + Right("00" & Hex(RecvBuffer(intx)), 2) + " "$  Next indx If tmpStr  $\langle$  "91 01" Then Call displayOut $(2, 0,$  "The return string is invalid. Value: " + tmpStr)

 Exit Sub End If 'Menulis Id Kartu dan No Rekening ke File BB BB  $tmpStr = Text1.Text$ For  $indx = 0$  To Len(tmpStr) - 1  $tmpArrayʻ,) =Asc(Mid(tmpStr, indx + 1, 1))$  Next indx  $retCode = writeRecord(1, \& H0, \& H20, Len(tmpStr), tmpArray())$  If retCode <> SCARD\_S\_SUCCESS Then Exit Sub End If  $tmpStr = Text2.Text$ For indx = 0 To Len(tmpStr) - 1  $tmpArrayʻ, \text{and} x) = \text{Asc}(Mid(tmpStr, indx + 1, 1))$  Next indx retCode = writeRecord(1, &H1, &H20, Len(tmpStr), tmpArray()) If retCode <> SCARD\_S\_SUCCESS Then Exit Sub End If Call displayOut(3, 0, "") Call displayOut(2, 0, "Proses Penyimpanan Sidik Jari sukses..!") End Sub

Private Sub cmdQuit\_Click() Unload Me: Load MenuDaftar: MenuDaftar.Show Module1.Main End Sub

Private Sub cmdReset\_Click() Call ResetInitConnect End Sub

Private Sub ResetInitConnect() 'Menon-aktifkan FP scanner If rdrLocked Then retCode = AET60\_UnlockReader() End If retCode = AET60\_Close() 'Menon-aktifkan SC reader If scInit Then retCode = SCardDisconnect(hCard, SCARD\_UNPOWER\_CARD) End If retCode = SCardReleaseContext(hContext)  $scln$ <sub>it</sub> = False rdrLocked = False Dim indx As Long  $rList = String(255, vbNullChar)$  $numRdr = 255$  'Inisialisasi SC Reader retCode = SCardEstablishContext(SCARD\_SCOPE\_USER, 0, 0, hContext) If retCode <> SCARD\_S\_SUCCESS Then Call displayOut(0, retCode, "") Exit Sub End If retCode = SCardListReaders(hContext, rName, rList, numRdr) If retCode <> SCARD\_S\_SUCCESS Then Call displayOut(0, retCode, "") Exit Sub

 End If Call LoadListToControl(cbReader, rList)  $cbReader.ListIndex = 0$  'Inisialisasi FP Scanner  $retCode = AET60\_Open()$ If retCode  $\rm {<}$  0 Then Call displayOut(1, retCode, "") Exit Sub End If numDev = AET60\_GetNumDevices() If numDev > 0 Then cbScanner.Clear scannerName = String(255, vbNullChar) RetLength = Len(scannerName) For indx =  $0$  To (numDev - 1) retCode = AET60\_GetDeviceName(indx, \_ scannerName, \_ RetLength) cbScanner.AddItem scannerName  $cbScanner.ListIndex = 0$  Next indx Else Call displayOut(1, retCode, "") Exit Sub End If Call displayOut(2, 0, "") Call displayOut(3, 0, "") ' 1. Connect to smartcard retCode = SCardConnect(hContext, \_ cbReader.Text, \_ SCARD\_SHARE\_SHARED, SCARD\_PROTOCOL\_T0 Or SCARD\_PROTOCOL\_T1, \_ hCard, \_ Protocol) If retCode <> SCARD\_S\_SUCCESS Then Call displayOut(0, retCode, "") Exit Sub End If  $scln$ it = True ' 2. Lock scanner and set callback retCode = AET60\_LockReader(cbScanner.ListIndex) If  $\text{retCode} \Longleftrightarrow 0$  Then Call displayOut(1, retCode, "") Exit Sub End If rdrLocked = True retCode = AET60\_SetCallback(AddressOf CALLBACK\_FUNCTION) If retCode  $\langle 0 \rangle$  Then Call displayOut(1, retCode, "") Exit Sub End If Call displayOut(3, 0, "Silahkan simpan Sidik Jari Nasabah") Call displayOut(2, 0, "Smart card telah terhubung.")  $cbReader.Enabeled = False$  cbScanner.Enabled = False End Sub Private Sub Form\_Activate() Call ResetInitConnect

End Sub

Private Sub clearImage() Dim dib As BITMAPINFO\_256 Dim tmpArray(0 To 91259) As Byte Dim indx As Long For  $indx = 0$  To 91259  $tmpArrayʻ,  $\&H0$$  Next indx dib.bmiHeader.biSize = Len(dib.bmiHeader) dib.bmiHeader.biWidth = 256 dib.bmiHeader.biHeight = 360 dib.bmiHeader.biPlanes = 1 dib.bmiHeader.biBitCount = 8 dib.bmiHeader.biCompression = BI\_RGB  $dib.bmiHeader.biSizeImage = 0$  dib.bmiHeader.biXPelsPerMeter = 0 dib.bmiHeader.biYPelsPerMeter = 0 dib.bmiHeader.biClrUsed = 0 dib.bmiHeader.biClrImportant = 0  $dib.bmiColors(0).rgbBlue = 0$  $dib.bmiColors(0).rgbGreen = 64$  $dib.bmiColors(0).rgbRed = 128$  $dib.bmiColors(0).rgbReserved = 0$  Call StretchDIBits(AET60Main.fpImage.hdc, \_  $0, 0,$  AET60Main.fpImage.Width / 16, AET60Main.fpImage.Height / 16, \_  $0, 0,$  256, 360, \_  $tmpArray(0), \_$  dib, \_ DIB\_RGB\_COLORS, \_ SRCCOPY) AET60Main.fpImage.Refresh End Sub Private Sub clearMessages() Call displayOut(2, 0, "") Call displayOut(3, 0, "") userAction.Refresh MsgBox.Refresh End Sub Private Sub ClearBuffers() Dim indx As Long For ind $x = 0$  To 262 SendBuff(indx) =  $&H0$  $RecvBuffer(intx) = & H0$  Next indx End Sub Private Sub displayOut(ByVal errType As Integer, ByVal retVal As Long, ByVal msgText As String) Select Case (errType) Case 0 ' Smartcard error userAction.Text = "Error encountered. Please click on Reset button." MsgBox.Text = GetScardErrMsg(retVal) Case 1 ' BioAPI error Dim StatusMsg As String

 $StatusMsg = String(255, vbNullChar)$ 

userAction.Text = "Error encountered. Please click on Reset button."

Call AET60\_GetStatus(retVal, StatusMsg)

MsgBox.Text = StatusMsg

Case 2 ' Message only

MsgBox.Text = msgText

Case 3 ' Required user action

 userAction.Text = msgText End Select End Sub

```
Private Function validIDCard() As Boolean
 Dim tmpStr As String
 Dim indx As Integer
 validIDCard = False
 ' 1. Select CC CC
retCode = selectFile(\&HCC, \&HCC) If retCode <> SCARD_S_SUCCESS Then
  Exit Function
  End If
tmpStr = ""For indx = 0 To 1
 tmpStr = tmpStr + Right("00" & Hex(RecvBuffer(intx)), 2) + " " Next indx
If tmpStr \sim "91 02" Then
   Call displayOut(2, 0, "Inserted ID card may be invalid. Return value: " + tmpStr)
   Exit Function
 End If
 ' 2. Read ID Flag
retCode = readRecord(&H0, &H6) If retCode <> SCARD_S_SUCCESS Then
   Exit Function
 End If
tmpStr = "For indx = 0 To 3
 tmpStr = tmpStr + Chr(RecvBuffer(intx + 2)) Next indx
 If tmpStr <> "KNEF" Then
   Call displayOut(2, 0, "The user is not using a valid ID card.")
   Exit Function
 End If
  validIDCard = True
End Function
```
Private Function SubmitIC() As Long Dim indx As Integer Dim tmpStr As String Call ClearBuffers

```
SendBuff(0) = \&H80 \quad ' CLA<br>SendBuff(1) = \&H20 \quad ' INS
SendBuffer(1) = & H20SendBuff(2) = &H7 ' P1
SendBuff(3) = &H0 ' P2<br>SendBuff(4) = &H8 ' P3
SendBuff(4) = &H8SendBuff(5) = \&H41 ' A
SendBuff(6) = \&H43 \&C
SendBuff(7) = \&H4F ' O
SendBuff(8) = &H53 'S<br>SendBuff(9) = &H54 'T
SendBuff(9) = &H54 \top T<br>SendBuff(10) = &H45 \top E
SendBuff(10) = &H45SendBuff(11) = &H53 'S<br>SendBuff(12) = &H54 'T
SendBuff(12) = \&H54
 SendLen = &HD
RecvLen = &H2 retCode = SendAPDU()
 If retCode <> SCARD_S_SUCCESS Then
  Call displayOut(0, retCode, "")
 SubmitIC = retCode Exit Function
 End If
tmpStr = "For indx = 0 To 1
 tmpStr = tmpStr + Right("00" & Hex(RecvBuffer(intx)), 2) + " "
```
 Next indx If tmpStr  $\langle$  "90 00" Then Call displayOut $(2, 0,$  "The return string is invalid. Value: " + tmpStr) retCode = INVALID\_SW1SW2 End If SubmitIC = retCode End Function

Private Function selectFile(ByVal HiAddr As Byte, ByVal LoAddr As Byte) As Long Call ClearBuffers SendBuff(0) =  $\&$ H80  $\;$  ' CLA SendBuff(1) = &HA4 'INS<br>SendBuff(2) = &H0 'P1 SendBuff(2) = &H0  $'$  P1<br>SendBuff(3) = &H0  $'$  P2 SendBuff(3) = &H0  $'$  P2<br>SendBuff(4) = &H2  $'$  P3 SendBuff(4) =  $\&$ H2 <br>SendBuff(5) = HiAddr <br>Value of High Byte  $SendBuffer(5) = HiAddr$ SendBuff( $6$ ) = LoAddr ' Value of Low Byte  $SendLen = &H7$  $RecvLen = &H2$  retCode = SendAPDU() If retCode <> SCARD\_S\_SUCCESS Then Call displayOut(0, retCode, "") End If selectFile = retCode End Function Private Function readRecord(ByVal RecNo As Byte, ByVal DataLen As Byte) As Long Dim indx As Integer Dim tmpStr As String Call ClearBuffers  $SendBuffer(0) = & H80$  ' CLA SendBuff(1) = &HB2  $'$  INS<br>SendBuff(2) = RecNo  $'$  P1 Record No SendBuff(2) = RecNo ' P1<br>SendBuff(3) = & H0 ' P2  $SendBuffer(3) = & H0$ SendBuff(4) = DataLen  $'$  P3 Length of data to be read  $SendLen = &H5$  $RecvLen = SendBuffer(4) + 2$  retCode = SendAPDU() If  $retCode < SCARD_S_SUCCES$  Then Call displayOut(0, retCode, "") readRecord = retCode Exit Function End If  $tmpStr = ""$ For ind $x = 0$  To 1  $tmpStr = tmpStr + Right("00" & Hex(RecvBuffer(intx + SendBuffer(4))), 2) + " "$  Next indx If tmpStr  $\sim$  "90 00" Then Call displayOut $(2, 0,$  "The return string is invalid. Value: " + tmpStr) retCode = INVALID\_SW1SW2 End If readRecord = retCode End Function

Private Function writeRecord(ByVal caseType As Integer, ByVal RecNo As Byte, \_ ByVal maxDataLen As Byte, ByVal DataLen As Byte, \_ ByRef DataIn() As Byte) As Long Dim tmpStr As String Dim indx As Integer

 If caseType = 1 Then ' 1. Re-initialize card values to \$00 Call ClearBuffers  $SendBuffer(0) = & H80$  ' CLA SendBuff(1) =  $\&$ HD2 ' INS

SendBuff(2) = RecNo  $'$  P1 Record to be written<br>SendBuff(3) = & H0  $'$  P2  $SendBuffer(3) = & H0$ SendBuff(4) = maxDataLen  $'$  P3 Length For indx = 0 To maxDataLen - 1 SendBuff(indx + 5) =  $&H0$  Next indx SendLen = maxDataLen + 5  $RecvLen = &H2$  $retCode = SendAPDU()$  If retCode <> SCARD\_S\_SUCCESS Then Call displayOut(0, retCode, "") writeRecord = retCode Exit Function End If  $tmpStr = "$ For  $indx = 0$  To 1  $tmpStr = tmpStr + Right("00" & Hex(RecvBuffer(intx)), 2) + " "$  Next indx If tmpStr  $\langle$  "90 00" Then Call displayOut $(2, 0,$  "The return string is invalid. Value: " + tmpStr) retCode = INVALID\_SW1SW2 writeRecord = retCode Exit Function End If End If ' 2. Write data to card Call ClearBuffers SendBuff(0) = &H80  $\text{CLA}$ <br>SendBuff(1) = &HD2  $\text{INS}$ SendBuff(1) =  $\&$ HD2<br>SendBuff(2) = RecNo  $'P1$  Record to be written<br>' $P2$ SendBuff(3) = &H0  $'$  P2<br>SendBuff(4) = DataLen  $'$  P3 Length  $SendBuffer(4) = DataLen$ For  $\text{ind}x = 0$  To DataLen - 1 SendBuff(indx + 5) = DataIn(indx) Next indx SendLen = DataLen + 5  $RecvLen = &H2$  retCode = SendAPDU() If retCode <> SCARD\_S\_SUCCESS Then Call displayOut(0, retCode, "") writeRecord = retCode Exit Function End If  $tmpStr = ""$ For ind $x = 0$  To 1  $tmpStr = tmpStr + Right("00" & Hex(RecvBuffer(intx)), 2) + " "$  Next indx If  $tmpStr <$  "90 00" Then Call displayOut(2, 0, "The return string is invalid. Value: " + tmpStr) retCode = INVALID\_SW1SW2 End If writeRecord = retCode End Function

Private Function SendAPDU() As Long ioRequest.dwProtocol = dwActProtocol ioRequest.cbPciLength = Len(ioRequest)

 $retCode = SCardTransmit(hCard, \_$  ioRequest, \_ SendBuff(0), SendLen, \_ ioRequest, \_  $Recv\overline{B}uff(0), \_$  RecvLen)  $SendAPDU = retCode$ 

#### End Function

Public Function GetScardErrMsg(ByVal ReturnCode As Long) As String Select Case ReturnCode 'Smartcard Reader Errors Case SCARD\_E\_CANCELLED GetScardErrMsg = "The action was canceled by an SCardCancel request." Case SCARD\_E\_CANT\_DISPOSE GetScardErrMsg = "The system could not dispose of the media in the requested manner." Case SCARD\_E\_CARD\_UNSUPPORTED GetScardErrMsg = "The smart card does not meet minimal requirements for support." Case SCARD\_E\_DUPLICATE\_READER GetScardErrMsg = "The reader driver didn't produce a unique reader name." Case SCARD\_E\_INSUFFICIENT\_BUFFER GetScardErrMsg = "The data buffer for returned data is too small for the returned data." Case SCARD\_E\_INVALID\_ATR GetScardErrMsg = "An ATR string obtained from the registry is not a valid ATR string." Case SCARD\_E\_INVALID\_HANDLE  $GetSearchErrMsg = "The supplied handle was invalid."$  Case SCARD\_E\_INVALID\_PARAMETER GetScardErrMsg = "One or more of the supplied parameters could not be properly interpreted." Case SCARD\_E\_INVALID\_TARGET GetScardErrMsg = "Registry startup information is missing or invalid." Case SCARD\_E\_INVALID\_VALUE GetScardErrMsg = "One or more of the supplied parameter values could not be properly interpreted." Case SCARD\_E\_NOT\_READY GetScardErrMsg = "The reader or card is not ready to accept commands." Case SCARD\_E\_NOT\_TRANSACTED GetScardErrMsg = "An attempt was made to end a non-existent transaction." Case SCARD\_E\_NO\_MEMORY GetScardErrMsg = "Not enough memory available to complete this command." Case SCARD\_E\_NO\_SERVICE GetScardErrMsg = "The smart card resource manager is not running." Case SCARD\_E\_NO\_SMARTCARD GetScardErrMsg = "The operation requires a smart card, but no smart card is currently in the device." Case SCARD\_E\_PCI\_TOO\_SMALL GetScardErrMsg = "The PCI receive buffer was too small." Case SCARD\_E\_PROTO\_MISMATCH GetScardErrMsg = "The requested protocols are incompatible with the protocol currently in use with the card." Case SCARD\_E\_READER\_UNAVAILABLE GetScardErrMsg = "The specified reader is not currently available for use." Case SCARD\_E\_READER\_UNSUPPORTED GetScardErrMsg = "The reader driver does not meet minimal requirements for support." Case SCARD\_E\_SERVICE\_STOPPED GetScardErrMsg = "The smart card resource manager has shut down." Case SCARD\_E\_SHARING\_VIOLATION GetScardErrMsg = "The smart card cannot be accessed because of other outstanding connections." Case SCARD\_E\_SYSTEM\_CANCELLED GetScardErrMsg = "The action was canceled by the system, presumably to log off or shut down." Case SCARD\_E\_TIMEOUT GetScardErrMsg = "The user-specified timeout value has expired." Case SCARD\_E\_UNKNOWN\_CARD GetScardErrMsg = "The specified smart card name is not recognized." Case SCARD\_E\_UNKNOWN\_READER GetScardErrMsg = "The specified reader name is not recognized." Case SCARD\_F\_COMM\_ERROR GetScardErrMsg = "An internal communications error has been detected." Case SCARD\_F\_INTERNAL\_ERROR GetScardErrMsg = "An internal consistency check failed." Case SCARD\_F\_UNKNOWN\_ERROR GetScardErrMsg = "An internal error has been detected, but the source is unknown." Case SCARD\_F\_WAITED\_TOO\_LONG GetScardErrMsg = "An internal consistency timer has expired." Case SCARD\_S\_SUCCESS GetScardErrMsg = "No error was encountered." Case SCARD\_W\_REMOVED\_CARD GetScardErrMsg = "The smart card has been removed, so that further communication is not possible."

 Case SCARD\_W\_RESET\_CARD GetScardErrMsg = "The smart card has been reset, so any shared state information is invalid." Case SCARD\_W\_UNPOWERED\_CARD GetScardErrMsg = "Power has been removed from the smart card, so that further communication is not possible." Case SCARD\_W\_UNRESPONSIVE\_CARD GetScardErrMsg = "The smart card is not responding to a reset." Case SCARD\_W\_UNSUPPORTED\_CARD GetScardErrMsg = "The reader cannot communicate with the card, due to ATR string configuration conflicts." Case Else GetScardErrMsg = "?" End Select End Function

# **LAMPIRAN B LISTING PROGRAM MENU ATM**

# Form AET60Main

Option Explicit Dim scInit, rdrLocked As Boolean Dim retCode, numDev, numRdr, hContext, hCard, Protocol, RetLength As Long Dim dwActProtocol, RecvLen, SendLen As Long Dim ioRequest As SCARD\_IO\_REQUEST Dim FpTemplate(0 To 767) As Byte Dim SendBuff(0 To 262) As Byte Dim RecvBuff(0 To 262) As Byte Dim MatchResult As Integer Dim apdu As APDURec Dim Transaction As SCARD\_IO\_REQUEST Dim rName, scannerName As String Dim fpTemplateLength, procTimeOut As Long Dim rList As String \* 256 Dim desFar, desFrr, achFar, achFrr As Long Const MAX\_BUFFER\_LEN = 256 Const INVALID\_SW1SW2 = -450

Private Sub Form\_Activate() Call ResetInitConnect End Sub

Private Sub clearImage() Dim dib As BITMAPINFO\_256 Dim tmpArray(0 To 91259) As Byte Dim indx As Long

For  $indx = 0$  To 91259  $tmpArrayʻ,  $\&H0$$ Next indx

 dib.bmiHeader.biSize = Len(dib.bmiHeader) dib.bmiHeader.biWidth = 256 dib.bmiHeader.biHeight = 360 dib.bmiHeader.biPlanes = 1 dib.bmiHeader.biBitCount = 8 dib.bmiHeader.biCompression = BI\_RGB dib.bmiHeader.biSizeImage =  $0$  dib.bmiHeader.biXPelsPerMeter = 0 dib.bmiHeader.biYPelsPerMeter = 0 dib.bmiHeader.biClrUsed = 0 dib.bmiHeader.biClrImportant = 0  $dib.bmiColors(0).rgbBlue = 0$  $dib.bmiColors(0).rgbGreen = 64$  $dib.bmiColors(0).rgbRed = 128$ dib.bmiColors(0).rgbReserved = 0

 Call StretchDIBits(AET60Main.fpImage.hDC, \_  $0, 0,$  AET60Main.fpImage.Width / 16, AET60Main.fpImage.Height / 16, \_  $0, 0,$  256, 360, \_  $tmpArray(0), \_$  dib, \_ DIB\_RGB\_COLORS, SRCCOPY) AET60Main.fpImage.Refresh End Sub

Private Sub ResetInitConnect() 'Menon-aktifkan FP scanner If rdrLocked Then retCode = AET60\_UnlockReader()

 End If retCode = AET60\_Close() 'Menon-aktifkan SC reader If scInit Then retCode = SCardDisconnect(hCard, SCARD\_UNPOWER\_CARD) End If retCode = SCardReleaseContext(hContext)  $sclnit = False$  rdrLocked = False Dim indx As Long  $rList = String(255, vbNullChar)$  $numRdr = 255$  'Inisialisasi SC Reader retCode = SCardEstablishContext(SCARD\_SCOPE\_USER, 0, 0, hContext) If retCode <> SCARD\_S\_SUCCESS Then Call displayOut(0, retCode, "") Exit Sub End If retCode = SCardListReaders(hContext, rName, rList, numRdr) If retCode <> SCARD\_S\_SUCCESS Then Call displayOut(0, retCode, "") Exit Sub End If Call LoadListToControl(cbReader, rList) cbReader.ListIndex = 0 'Inisialisasi FP Scanner retCode = AET60\_Open() If retCode  $\rm {<}$  0 Then Call displayOut(1, retCode, "") Exit Sub End If numDev = AET60\_GetNumDevices() If numDev > 0 Then cbScanner.Clear scannerName = String(255, vbNullChar) RetLength = Len(scannerName) For indx =  $0$  To (numDev - 1) retCode = AET60\_GetDeviceName(indx, \_ scannerName, \_ RetLength) cbScanner.AddItem scannerName cbScanner.ListIndex = 0 Next indx Else Call displayOut(1, retCode, "") Exit Sub End If Call displayOut(2, 0, "") Call displayOut(3, 0, "") ' 1. Connect to smartcard retCode = SCardConnect(hContext, \_ cbReader.Text, \_ SCARD\_SHARE\_SHARED, SCARD\_PROTOCOL\_T0 Or SCARD\_PROTOCOL\_T1, \_ hCard, \_ Protocol) If retCode <> SCARD\_S\_SUCCESS Then Call displayOut(0, retCode, "") Exit Sub End If

 $sclnit = True$  ' 2. Lock scanner and set callback retCode = AET60\_LockReader(cbScanner.ListIndex) If retCode  $\leq 0$  Then Call displayOut(1, retCode, "") Exit Sub End If rdrLocked = True retCode = AET60\_SetCallback(AddressOf CALLBACK\_FUNCTION) If retCode <> 0 Then Call displayOut(1, retCode, "") Exit Sub End If 'Call displayOut(3, 0, "Silahkan simpan Sidik Jari Nasabah") 'Call displayOut(2, 0, "Smart card telah terhubung.") cbReader.Enabled = False  $chScanner.$ Enabled  $=$  False End Sub Private Sub verify() Dim tmpStr As String Dim ctr, indx, fileNo, byteNo As Long Dim tmpTemplate(0 To 767) As Byte Call clearMessages Call clearImage 'Melakukan re-connect untuk menghilangkan error pada kasus kartu belum dimasukkan retCode = SCardDisconnect(hCard, SCARD\_UNPOWER\_CARD) scInit = False retCode = SCardConnect(hContext, \_ cbReader.Text, \_ SCARD\_SHARE\_SHARED, SCARD\_PROTOCOL\_T0 Or SCARD\_PROTOCOL\_T1, \_ hCard, \_ Protocol) If retCode <> SCARD\_S\_SUCCESS Then Call displayOut(0, retCode, "") Call displayOut(3, 0, "Insert your ID card into the reader.") Exit Sub End If  $sclnit = True$  'Membaca data dari kartu 'Pilih file AA AA retCode = selectFile(&HAA, &HAA) If retCode <> SCARD\_S\_SUCCESS Then Exit Sub End If  $tmpStr = ""$ For  $indx = 0$  To 1  $tmpStr = tmpStr + Right("00" & Hex(RecvBuffer(intx)), 2) + " "$  Next indx If tmpStr  $\langle$  "91 00" Then Call displayOut $(2, 0,$  "The return string is invalid. Value: " + tmpStr) Exit Sub End If 'Membaca data sidik jari dari kartu Call displayOut(3, 0, "Please wait while fingerprint data is read from card.") userAction.Refresh  $ctr = 0$ <br>For fileNo = 0 To 23 ' Loop through record no retCode = readRecord(fileNo, &H20)

```
If \text{retCode} \displaystyle \mathop{SOARD}\nolimits_\text{{\bf S}} SUCCESS Then
   Exit Sub
 End If<br>For byteNo = 0 To 31
                               ' Loop through 32 bytes per record
    tmpTemplate(ctr) = RecvBuff(byteNo)
   ctr = cr + 1 Next byteNo
 Next fileNo
 'Mengambil data sidik jari (real) dan mengatur nilai FAR dan FRR
 Select Case secLevel.Value
   Case 0
    desFar = 4083440
   desFrr = 346819 Case 1
    desFar = 2515777
    desFrr = 358630
   Case 2
   desFar = 500364desFrr = 464931 Case 3
    desFar = 310419
   desFrr = 500364 Case 4
   desFar = 2148 desFrr = 654983
 End Select
 'Membaca data dari fp scanner
procTimeOut = 15000If procTimeOut = 0 Then
 Call ResetInitConnect
 End If
fpTemplateLength = 768MatchResult = 0 retCode = AET60_Verify(tmpTemplate(0), _
               fpTemplateLength, _
                procTimeOut, _
               MatchResult, _
               desFar, _
               desFrr, _
               achFar, _
               achFrr)
 'Membandingkan data sidik jari dari kartu dengan data sidik jari dari fp scanner
 If MatchResult = 1 Then
  Call displayOut(2, 0, "Sidik Jari Anda Cocok.")
  Load Menu: Menu.Show: Unload Me
 Else
 Call displayOut(2, 0, "Sidik Jari Anda Tidak Cocok.")
 Call displayOut(3, 0, "Silahkan Masukkan Sidik jari Anda Lagi.")
   'Call ResetInitConnect
  Exit Sub
 End If
 'Menampilkan informasi user yang terdapat pada kartu
 'Pilih file BB BB
 retCode = selectFile(&HBB, &HBB)
 If retCode <> SCARD_S_SUCCESS Then
  Exit Sub
 End If
tmpStr = ""For indx = 0 To 1
 tmpStr = tmpStr + Right("00" & Hex(RecvBuffer(intx)), 2) + " Next indx
If tmpStr \sim "91 01" Then
 Call displayOut(2, 0, "The return string is invalid. Value: " + tmpStr)
```
 Exit Sub End If 'Membaca dan Membandingkan Id Kartu di db dengan di kartu Dim Id\_Kartu, IdKartu, IdNasabah, No\_Rekening, NoRekening As String  $retCode = readRecord(&H0, &H20)$  If retCode <> SCARD\_S\_SUCCESS Then Exit Sub End If  $tmpStr = "$  $indx = 0$ While  $RecvBuffer(jndx) < \&H0$  $tmpStr = tmpStr + Chr(RecvBuffer(intx))$  $indx = indx + 1$  Wend  $Id_Kartu = tmpStr$  Query "SELECT \* From Nasabah where Id\_Kartu='" & Id\_Kartu & "'" If Not rec.EOF Then IdNasabah = rec!Id\_Nasabah End If Query "SELECT \* From Tabungan where Id\_Nasabah='" & IdNasabah & "'" If Not rec.EOF Then NoRekening = rec!No\_Rekening End If retCode = readRecord(&H1, &H20) If retCode <> SCARD\_S\_SUCCESS Then Exit Sub End If  $tmpStr = "$  $indx = 0$ While  $RecvBuffer(intx) < \&H0$  $tmpStr = tmpStr + Chr(RecvBuffer(intx))$  $indx = indx + 1$  Wend No\_Rekening = tmpStr If No\_Rekening = NoRekening Then Load Menu: Menu.Show: Unload Me Else Call displayOut(2, 0, "Silahkan Masukkan Sidik Jari Anda Lagi.") End If End Sub Private Sub clearMessages() Call displayOut(2, 0, "") Call displayOut(3, 0, "") userAction.Refresh MsgBox.Refresh End Sub Private Sub ClearBuffers() Dim indx As Long For  $indx = 0$  To 262 SendBuff(indx) =  $&H0$  $RecvBuffʻ( $indx$ ) = &H0$ Next indx

End Sub

Private Sub displayOut(ByVal errType As Integer, ByVal retVal As Long, ByVal msgText As String) Select Case (errType) Case 0 ' Smartcard error  $MsgBox.Text = GetScardErrMsg(rtVal)$ Case 1 ' BioAPI error

 Dim StatusMsg As String  $StatusMsg = String(255, vbNullChar)$  Call AET60\_GetStatus(retVal, StatusMsg) MsgBox.Text = StatusMsg Case 2 ' Message only  $MsgBox.Text = msgText$  Case 3 ' Required user action userAction.Text = msgText End Select End Sub

Private Function validIDCard() As Boolean Dim tmpStr As String Dim indx As Integer validIDCard = False ' 1. Select CC CC retCode = selectFile(&HCC, &HCC) If retCode <> SCARD\_S\_SUCCESS Then Exit Function End If  $tmpStr = "$ For ind $x = 0$  To 1  $tmpStr = tmpStr + Right("00" & Hex(RecvBuffer(intx)), 2) + " "$  Next indx If tmpStr  $\langle$  "91 02" Then Call displayOut $(2, 0,$  "Inserted ID card may be invalid. Return value: " + tmpStr) Exit Function End If ' 2. Read ID Flag retCode = readRecord(&H0, &H6) If retCode <> SCARD\_S\_SUCCESS Then Exit Function End If  $tmpStr = "$ For ind $x = 0$  To 3  $tmpStr = tmpStr + Chr(RecvBuffer(int x + 2))$  Next indx If tmpStr  $\langle$  "KNEF" Then Call displayOut(2, 0, "The user is not using a valid ID card.") Exit Function End If validIDCard = True End Function

Private Function SubmitIC() As Long Dim indx As Integer Dim tmpStr As String Call ClearBuffers SendBuff(0) =  $\&$ H80  $\quad$  ' CLA<br>SendBuff(1) =  $\&$ H20  $\quad$  ' INS SendBuff(1) = &H20  $'$  IN<br>SendBuff(2) = &H7  $'$  P1 SendBuff(2) =  $&H7$ SendBuff(3) =  $&H0$  ' P2 SendBuff(4) = &H8  $'$  P3<br>SendBuff(5) = &H41  $'$  A SendBuff(5) =  $&H41$ SendBuff(6) =  $\&$ H43  $\&$ C SendBuff(7) =  $\&$ H4F ' O SendBuff(8) =  $&H53$  'S SendBuff(9) =  $&H54$  'T SendBuff(10) = &H45  $\degree$  E<br>SendBuff(11) = &H53  $\degree$  S SendBuff(11) =  $&H53$ SendBuff(12) =  $\&$ H54 'T  $SendLen = &HD$  $RecvLen = &H2$ retCode = SendAPDU()

```
 If retCode <> SCARD_S_SUCCESS Then
   Call displayOut(0, retCode, "")
  SubmitIC = retCode Exit Function
  End If
 tmpStr = "For indx = 0 To 1
  tmpStr = tmpStr + Right("00" & Hex(RecvBuffer(intx)), 2) + " " Next indx
If tmpStr < "90 00" Then
  Call displayOut(2, 0, "The return string is invalid. Value: " + tmpStr)
   retCode = INVALID_SW1SW2
  End If
SubmitIC = retCodeEnd Function
```

```
Private Function selectFile(ByVal HiAddr As Byte, ByVal LoAddr As Byte) As Long
  Call ClearBuffers
 SendBuffer(0) = &H80 ' CLA
 SendBuff(1) = &HA4 ' INS<br>SendBuff(2) = &H0 ' P1
 SendBuff(2) = &H0 ' P1<br>SendBuff(3) = &H0 ' P2
 SendBuff(3) = &H0 ' P2<br>SendBuff(4) = &H2 ' P3
 SendBuff(4) = &H2SendBuffer(5) = HiAddr 'Value of High Byte
 SendBuff(6) = LoAddr ' Value of Low Byte
 SendLen = &HHRecvLen = & H2 retCode = SendAPDU()
  If retCode <> SCARD_S_SUCCESS Then
   Call displayOut(0, retCode, "")
  End If
  selectFile = retCode
End Function
Private Function readRecord(ByVal RecNo As Byte, ByVal DataLen As Byte) As Long
  Dim indx As Integer
  Dim tmpStr As String
 Call ClearBuffers
 SendBuffer(0) = & H80 ' CLA
 SendBuff(1) = &HB2 ' INS<br>SendBuff(2) = RecNo ' P1 Record No
 SendBuffer(2) = RecNoSendBuff(3) = &H0 ' P2
 SendBuff(4) = DataLen ' P3 Length of data to be read
 SendLen = &H5RecvLen = SendBuffer(4) + 2 retCode = SendAPDU()
  If retCode <> SCARD_S_SUCCESS Then
   Call displayOut(0, retCode, "")
   readRecord = retCode
   Exit Function
  End If
 tmpStr = "For indx = 0 To 1
  tmpStr = tmpStr + Right("00" & Hex(RecvBuffer(intx + SendBuffer(4))), 2) + " " Next indx
 If tmpStr \sim "90 00" Then
   Call displayOut(2, 0, "The return string is invalid. Value: " + tmpStr)
   retCode = INVALID_SW1SW2
  End If
  readRecord = retCode
End Function
```
Private Function writeRecord(ByVal caseType As Integer, ByVal RecNo As Byte, \_ ByVal maxDataLen As Byte, ByVal DataLen As Byte, \_ ByRef DataIn() As Byte) As Long Dim tmpStr As String

```
 Dim indx As Integer
 If caseType = 1 Then
   ' 1. Re-initialize card values to $00
   Call ClearBuffers
  SendBuff(0) = &H80 \text{CLA}<br>SendBuff(1) = &HD2 \text{INS}SendBuff(1) = \&HD2<br>SendBuff(2) = RecNo
                              'P1 Record to be written<br>'P2SendBuffer(3) = & H0 SendBuff(4) = maxDataLen ' P3 Length
   For indx = 0 To maxDataLen - 1
   SendBuff(indx + 5) = \&H0
   Next indx
   SendLen = maxDataLen + 5
  RecvLen = &H2 retCode = SendAPDU()
   If retCode <> SCARD_S_SUCCESS Then
    Call displayOut(0, retCode, "")
    writeRecord = retCode
    Exit Function
   End If
  tmpStr = "For indx = 0 To 1
   tmpStr = tmpStr + Right("00" & Hex(RecvBuffer(intx)), 2) + " Next indx
  If tmpStr \langle "90 00" Then
   Call displayOut(2, 0, "The return string is invalid. Value: " + tmpStr)
    retCode = INVALID_SW1SW2
    writeRecord = retCode
    Exit Function
   End If
  End If
  ' 2. Write data to card
   Call ClearBuffers
  SendBuffer(0) = & H80 ' CLA
  SendBuff(1) = \&HD2 ' INS
  SendBuff(2) = RecNo ' P1 Record to be written<br>SendBuff(3) = & H0 ' P2
  SendBuff(3) = &H0 ' P2<br>SendBuff(4) = DataLen ' P3 Length
  SendBuffer(4) = DataLen For indx = 0 To DataLen - 1
   SendBuff(indx + 5) = DataIn(indx)
   Next indx
  SendLen = DataLen + 5RecvLen = &H2 retCode = SendAPDU()
   If retCode <> SCARD_S_SUCCESS Then
    Call displayOut(0, retCode, "")
    writeRecord = retCode
    Exit Function
   End If
  tmpStr = "For indx = 0 To 1
   tmpStr = tmpStr + Right("00" & Hex(RecvBuffer(intx)), 2) + " " Next indx
  If tmpStr < "90 00" Then
   Call displayOut(2, 0, "The return string is invalid. Value: " + tmpStr)
    retCode = INVALID_SW1SW2
   End If
   writeRecord = retCode
End Function
```
Private Function SendAPDU() As Long ioRequest.dwProtocol = dwActProtocol ioRequest.cbPciLength = Len(ioRequest)

retCode = SCardTransmit(hCard, \_

 ioRequest, \_ SendBuff(0),  $\overline{\phantom{a}}$  SendLen, \_ ioRequest, \_  $Recv\bar{B}uff(0),$  RecvLen)  $SendAPDU = retCode$ 

End Function

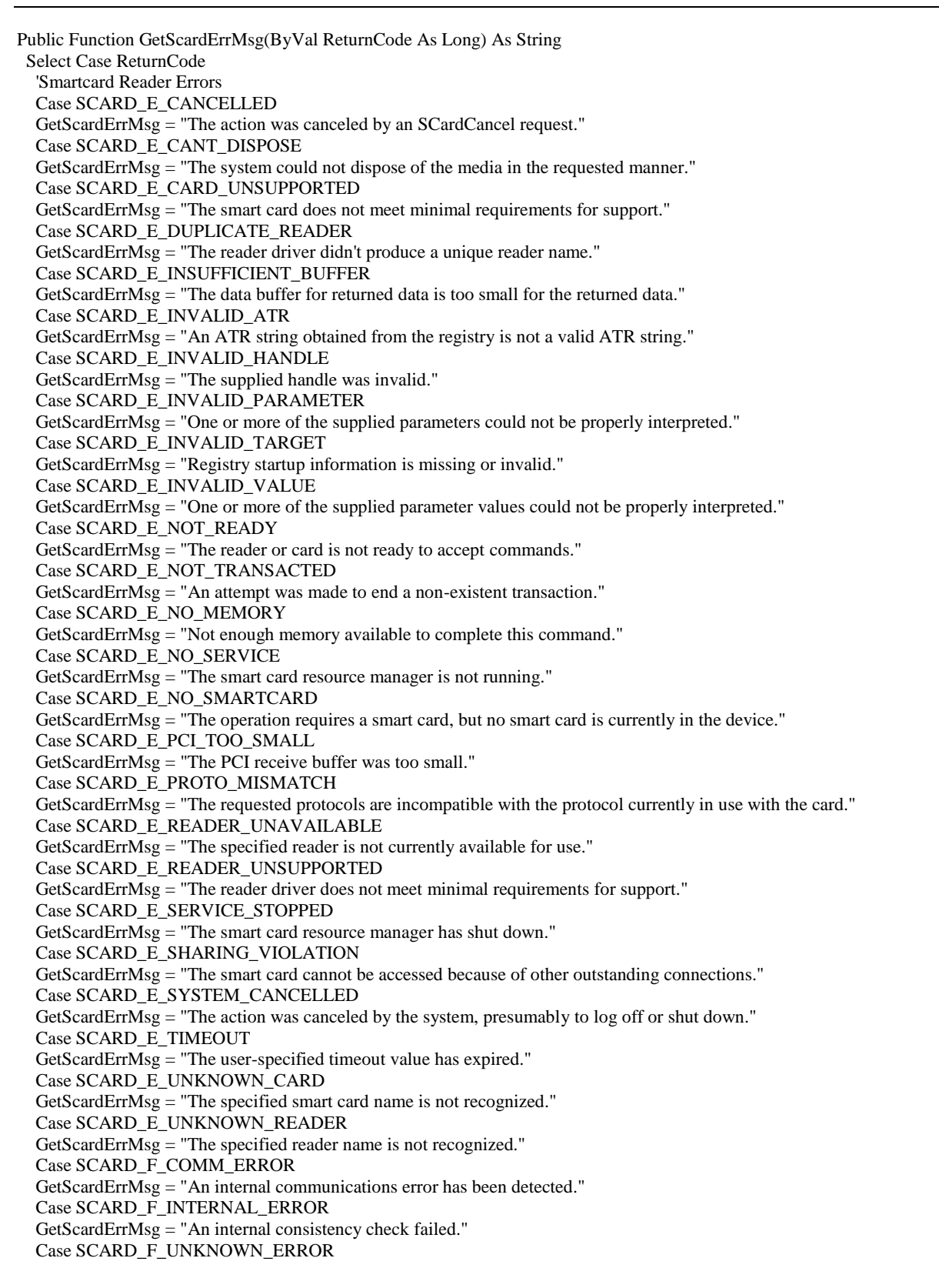

 GetScardErrMsg = "An internal error has been detected, but the source is unknown." Case SCARD\_F\_WAITED\_TOO\_LONG GetScardErrMsg = "An internal consistency timer has expired." Case SCARD\_S\_SUCCESS GetScardErrMsg = "No error was encountered." Case SCARD\_W\_REMOVED\_CARD GetScardErrMsg = "" Case SCARD\_W\_RESET\_CARD GetScardErrMsg = "The smart card has been reset, so any shared state information is invalid." Case SCARD\_W\_UNPOWERED\_CARD GetScardErrMsg = "Power has been removed from the smart card, so that further communication is not possible." Case SCARD\_W\_UNRESPONSIVE\_CARD GetScardErrMsg = "The smart card is not responding to a reset." Case SCARD\_W\_UNSUPPORTED\_CARD GetScardErrMsg = "The reader cannot communicate with the card, due to ATR string configuration conflicts." Case Else GetScardErrMsg = "?" End Select End Function

Private Sub Timer1\_Timer()

 'Melakukan re-connect untuk menghilangkan error pada kasus kartu belum dimasukkan retCode = SCardDisconnect(hCard, SCARD\_UNPOWER\_CARD)  $scln$ <sub>i</sub>t = False retCode = SCardConnect(hContext, \_ cbReader.Text, \_ SCARD\_SHARE\_SHARED, SCARD\_PROTOCOL\_T0 Or SCARD\_PROTOCOL\_T1, \_ hCard. Protocol) If retCode <> SCARD\_S\_SUCCESS Then Call displayOut(0, retCode, "") Call displayOut(3, 0, "Insert your ID card into the reader.") Exit Sub Else Call ResetInitConnect Call verify Exit Sub End If  $sclnit = True$ 

# End Sub

Form DataIsiPulsa

Private Type RECT Left As Long Top As Long Right As Long Bottom As Long End Type Dim DefaultPrinterScaleMode As Integer Private Const DT\_WORDBREAK = &H10 Private Declare Function DrawText Lib "user32" Alias "DrawTextA" (ByVal hDC As Long, ByVal lpStr As String, ByVal nCount As Long, lpRect As RECT, ByVal wFormat As Long) As Long Private Declare Function GetDesktopWindow Lib "user32" () As Long Private Declare Function ShellExecute Lib "shell32.dll" Alias "ShellExecuteA" \_ (ByVal hwnd As Long, ByVal lpszOp As String, \_ ByVal lpszFile As String, ByVal lpszParams As String, \_ ByVal LpszDir As String, ByVal FsShowCmd As Long) \_ As Long

Function PrintBoxedText(strTextToPrint As String, sngX As Single, sngY As Single, sngMaxWith As Single, sngMaxHeight As Single) As Single

Dim rc As RECT

Dim lngXpos As Long, lngYpos As Long, lngWdt As Long, heightused As Long, lngMaxHgt As Long

Dim hPrintDc As Long Printer.ScaleMode = DefaultPrinterScaleMode

hPrintDc = Printer.hDC lngWdt = Printer.ScaleX(sngMaxWith, DefaultPrinterScaleMode, vbPixels) lngXpos = Printer.ScaleX(sngX, DefaultPrinterScaleMode, vbPixels) lngYpos = Printer.ScaleY(sngY, DefaultPrinterScaleMode, vbPixels) lngMaxHgt = Printer.ScaleY(sngMaxHeight, DefaultPrinterScaleMode, vbPixels)  $rc. \text{Left} = \ln gXpos$  $rc.Right = IngWdt + rc.Left$  $rc.Top =  $lngYpos$$  $rc.Bottom = *lngMaxHgt* + rc.Top$ 'Fool the printer to make it belive that this is a standard printjob. Printer.Print " "

heightused = DrawText(hPrintDc, strTextToPrint, -1, rc, DT\_WORDBREAK)

PrintBoxedText = Printer.ScaleY(heightused, vbPixels, DefaultPrinterScaleMode) + sngY

# End Function

Private Sub Benar\_Click() If Val(saldo.Text) <= Val(jumlah.Caption) Then Load SaldoSalah: SaldoSalah.Show: Unload Me Else saldo.Text = Val(saldo.Text) - Val(jumlah.Caption) con.Execute "UPDATE Tabungan SET Saldo=" & \_ "'" & saldo.Text & "' WHERE No\_Rekening= '" & rekening.Text & "'" con.Execute "INSERT INTO Transaksi VALUES ('" & tipe.Text & "','" & nomor.Text & "','" & id.Text & "')" con.Execute "INSERT INTO Provider VALUES ("" & tipe.Text & "',"" & nomor.Text & "',"" & Idpro.Text & "'," & \_ "'" & provider.Caption & "','" & tanggal.Text & "','" & waktu.Text & "','" & nohandphone.Caption & "','" & jumlah.Caption & "')" pro.Text = "PROVIDER : " & provider.Caption handphone.Text = "NOMOR HANDPHONE : " & nohandphone.Caption  $jmlh.Text = "JUMLAH$  : " & jumlah.Caption Dim sngNextYCor, sngNextXCor As Single  $sngNextYCor = PrintBoxedText(jdl.Text, CSng(10), CSng(10), CSng(100), CSng(300))$ sngNextXCor = PrintBoxedText(tanggal.Text, CSng(10), sngNextYCor + 1, CSng(100), CSng(300)) sngNextYCor = PrintBoxedText(waktu.Text, sngNextXCor + 15, sngNextYCor + 1, CSng(100), CSng(300)) sngNextXCor = PrintBoxedText(id.Text, CSng(10), sngNextYCor + 1, CSng(100), CSng(300)) sngNextYCor = PrintBoxedText(lokasi.Text, sngNextXCor + 5, sngNextYCor + 1, CSng(100), CSng(300)) sngNextYCor = PrintBoxedText(jenis.Text, CSng(10), sngNextYCor + 1, CSng(100), CSng(300)) sngNextYCor = PrintBoxedText(pro.Text, CSng(10), sngNextYCor + 1, CSng(100), CSng(300)) sngNextYCor = PrintBoxedText(handphone.Text, CSng(10), sngNextYCor + 1, CSng(100), CSng(300)) sngNextYCor = PrintBoxedText(jmlh.Text, CSng(10), sngNextYCor + 1, CSng(100), CSng(300)) Printer.EndDoc Load SilahkanTunggu: SilahkanTunggu.Show: Unload Me End If End Sub

Private Sub Form\_Activate()

jdl.Text = "  $**$  ATM ADRIAN  $**$  " tanggal.Text = ""  $&Date$ waktu.Text = ""  $&$  Time lokasi.Text = "MARANATHA" jenis.Text = "ISI PULSA" Query "SELECT \* FROM ATM WHERE Lokasi = "" & lokasi.Text & """ If  $rec.EOF = False$  Then id.Text = rec!Id\_ATM End If Dim a As Integer Query "SELECT \* FROM Transaksi WHERE Id\_Tipe = '" & tipe.Text & "'" If Not rec.EOF Then rec.MoveLast: a = rec!Id\_Nomor\_Urut nomor.Text =  $a + 1$  End If Query "SELECT \* FROM Tabungan WHERE No\_Rekening = '" & rekening.Text & "'" If Not rec.EOF Then saldo.Text = rec!saldo End If Query "SELECT \* FROM Provider\_Esia WHERE No\_handphone = '" & nohandphone.Caption & "'" If Not rec.EOF Then provider.Caption = rec!provider Idpro.Text = rec!Id\_Provider End If Query "SELECT \* FROM Provider\_Flexi WHERE No\_handphone = '" & nohandphone.Caption & "'" If Not rec.EOF Then provider.Caption = rec!provider Idpro.Text = rec!Id\_Provider End If Query "SELECT \* FROM Provider\_Indosat WHERE No\_handphone = '" & nohandphone.Caption & "'" If Not rec.EOF Then provider.Caption = rec!provider Idpro.Text = rec!Id\_Provider End If Query "SELECT \* FROM Provider\_Telkomsel WHERE No\_handphone = '" & nohandphone.Caption & "'" If Not rec.EOF Then provider.Caption = rec!provider Idpro.Text = rec!Id\_Provider End If Query "SELECT \* FROM Provider\_Xl WHERE No\_handphone = '" & nohandphone.Caption & "'" If Not rec.EOF Then provider.Caption = rec!provider Idpro.Text = rec!Id\_Provider End If If provider.Caption = "" Then Load NomorSalah: NomorSalah.Show: Unload Me End If DefaultPrinterScaleMode = vbMillimeters ' Set default scalemode on printer to Millimeters End Sub

Private Sub Salah\_Click() Load AET60Main: AET60Main.Show: Unload Me End Sub

#### Form DataPembayaran

Private Type RECT Left As Long Top As Long Right As Long Bottom As Long End Type Dim DefaultPrinterScaleMode As Integer Private Const DT\_WORDBREAK = &H10 Private Declare Function DrawText Lib "user32" Alias "DrawTextA" (ByVal hDC As Long, ByVal lpStr As String, ByVal nCount As Long, lpRect As RECT, ByVal wFormat As Long) As Long Private Declare Function GetDesktopWindow Lib "user32" () As Long Private Declare Function ShellExecute Lib "shell32.dll" Alias "ShellExecuteA" \_ (ByVal hwnd As Long, ByVal lpszOp As String, \_ ByVal lpszFile As String, ByVal lpszParams As String, \_ ByVal LpszDir As String, ByVal FsShowCmd As Long) \_ As Long

Function PrintBoxedText(strTextToPrint As String, sngX As Single, sngY As Single, sngMaxWith As Single, sngMaxHeight As Single) As Single Dim rc As RECT

Dim lngXpos As Long, lngYpos As Long, lngWdt As Long, heightused As Long, lngMaxHgt As Long Dim hPrintDc As Long Printer.ScaleMode = DefaultPrinterScaleMode

hPrintDc = Printer.hDC lngWdt = Printer.ScaleX(sngMaxWith, DefaultPrinterScaleMode, vbPixels) lngXpos = Printer.ScaleX(sngX, DefaultPrinterScaleMode, vbPixels) lngYpos = Printer.ScaleY(sngY, DefaultPrinterScaleMode, vbPixels) lngMaxHgt = Printer.ScaleY(sngMaxHeight, DefaultPrinterScaleMode, vbPixels)  $rc.Left = \ln gXpos$  $rc.Right = IngWdt + rc.Left$  $rc.Top =  $lngYpos$$  $rc.Bottom = *lngMaxHgt* + rc.Top$ 'Fool the printer to make it belive that this is a standard printjob. Printer.Print " "

heightused = DrawText(hPrintDc, strTextToPrint, -1, rc, DT\_WORDBREAK)

PrintBoxedText = Printer.ScaleY(heightused, vbPixels, DefaultPrinterScaleMode) + sngY

End Function

Private Sub Benar\_Click() If Val(saldo.Text)  $\le$  Val(jmlh.Caption) Then Load SaldoSalah: SaldoSalah.Show: Unload Me Else saldo.Text = Val(saldo.Text) - Val(jmlh.Caption) con.Execute "UPDATE Tabungan SET Saldo=" & \_  $\frac{1}{2}$ "" & saldo.Text & "' WHERE No\_Rekening= "' & rekening.Text & "'" con.Execute "INSERT INTO Transaksi VALUES ('" & tipe.Text & "','" & nomor.Text & "','" & id.Text & "')" con.Execute "INSERT INTO Pembayaran VALUES ("" & tipe.Text & "'," & nomor.Text & "'," & idpmb.Text & "'," & \_ "'" & jenis.Caption & "','" & tanggal.Text & "','" & waktu.Text & "','" & jmlh.Caption & "')" Dim sngNextYCor, sngNextXCor As Single sngNextYCor = PrintBoxedText(jdl.Text, CSng(10), CSng(10), CSng(100), CSng(300))

sngNextXCor = PrintBoxedText(tanggal.Text, CSng(10), sngNextYCor + 1, CSng(100), CSng(300))

sngNextYCor = PrintBoxedText(waktu.Text, sngNextXCor + 15, sngNextYCor + 1, CSng(100), CSng(300)) sngNextXCor = PrintBoxedText(id.Text, CSng(10), sngNextYCor + 1, CSng(100), CSng(300)) sngNextYCor = PrintBoxedText(lokasi.Text, sngNextXCor + 5, sngNextYCor + 1, CSng(100), CSng(300)) sngNextYCor = PrintBoxedText(jns.Text, CSng(10), sngNextYCor + 1, CSng(100), CSng(300)) sngNextYCor = PrintBoxedText(nm.Text, CSng(10), sngNextYCor + 1, CSng(100), CSng(300)) sngNextYCor = PrintBoxedText(no.Text, CSng(10), sngNextYCor + 1, CSng(100), CSng(300)) sngNextYCor = PrintBoxedText(jml.Text, CSng(10), sngNextYCor + 1, CSng(100), CSng(300)) Printer.EndDoc Load SilahkanTunggu: SilahkanTunggu.Show: Unload Me End If End Sub Private Sub Form\_Activate() jdl.Text = "  $**$  ATM ADRIAN  $**$ tanggal.Text = ""  $&Date$ waktu.Text = ""  $&$  Time lokasi.Text = "MARANATHA" nm.Text = "NAMA CUSTOMER : " & nama.Caption no.Text = "NOMOR CUSTOMER : " & nocustomer.Caption jns.Text = ""  $\&$  jenis.Caption jml.Text = "JUMLAH : " & jmlh.Caption Query "SELECT \* FROM ATM WHERE Lokasi = '" & lokasi.Text & "'" If rec.EOF = False Then id.Text = rec!Id\_ATM End If Dim a As Integer Query "SELECT \* FROM Transaksi WHERE Id\_Tipe = '" & tipe.Text & "'" If Not rec.EOF Then rec.MoveLast: a = rec!Id\_Nomor\_Urut nomor.Text =  $a + 1$  End If Query "SELECT \* FROM Tabungan WHERE No\_Rekening = '" & rekening.Text & "'" If Not rec.EOF Then saldo.Text = rec!saldo End If DefaultPrinterScaleMode = vbMillimeters ' Set default scalemode on printer to Millimeters End Sub

Private Sub Salah\_Click() Load AET60Main: AET60Main.Show: Unload Me End Sub

# Form DataTransfer

Option Explicit Dim scInit, rdrLocked As Boolean Dim retCode, numDev, numRdr, hContext, hCard, Protocol, RetLength As Long Dim dwActProtocol, RecvLen, SendLen As Long Dim ioRequest As SCARD\_IO\_REQUEST

Dim FpTemplate(0 To 767) As Byte Dim SendBuff(0 To 262) As Byte Dim RecvBuff(0 To 262) As Byte Dim MatchResult As Integer Dim apdu As APDURec Dim Transaction As SCARD\_IO\_REQUEST Dim rName, scannerName As String Dim fpTemplateLength, procTimeOut As Long Dim rList As String \* 256 Dim desFar, desFrr, achFar, achFrr As Long Const MAX\_BUFFER\_LEN = 256 Const INVALID\_SW1SW2 =  $-450$ Private Type RECT Left As Long Top As Long Right As Long Bottom As Long End Type Dim DefaultPrinterScaleMode As Integer Private Const DT\_WORDBREAK = &H10 Private Declare Function DrawText Lib "user32" Alias "DrawTextA" (ByVal hDC As Long, ByVal lpStr As String, ByVal nCount As Long, lpRect As RECT, ByVal wFormat As Long) As Long Private Declare Function GetDesktopWindow Lib "user32" () As Long Private Declare Function ShellExecute Lib "shell32.dll" Alias "ShellExecuteA" \_ (ByVal hwnd As Long, ByVal lpszOp As String, \_ ByVal lpszFile As String, ByVal lpszParams As String, \_ ByVal LpszDir As String, ByVal FsShowCmd As Long) \_ As Long Private Sub Benar\_Click() If Val(Text5.Text)  $\langle$  = Val(Label6.Caption) Then Load SaldoSalah: SaldoSalah.Show: Unload Me Else con.Execute "UPDATE Tabungan SET Saldo=" & \_ "'" & Text1.Text & "' WHERE No\_Rekening= '" & Text2.Text & "'" con.Execute "UPDATE Tabungan SET Saldo=" & \_ "'" & Text4.Text & "' WHERE No\_Rekening= '" & Text3.Text & "'" con.Execute "INSERT INTO Transaksi VALUES ('" & transfer.Text & "','" & nomor.Text & "','" & id.Text & "')" con.Execute "INSERT INTO Transfer VALUES ('" & transfer.Text & "','" & nomor.Text & "','" & Label5.Caption & "'," & \_ "'" & tgl.Text & "','" & jam.Text & "','" & Label6.Caption & "')" Dim sngNextYCor, sngNextXCor As Single sngNextYCor = PrintBoxedText(jdl.Text, CSng(10), CSng(10), CSng(100), CSng(300)) sngNextXCor = PrintBoxedText(tgl.Text, CSng(10), sngNextYCor + 1, CSng(100), CSng(300)) sngNextYCor = PrintBoxedText(jam.Text, sngNextXCor + 15, sngNextYCor + 1, CSng(100), CSng(300))

sngNextYCor = PrintBoxedText(id.Text, CSng(10), sngNextYCor + 1, CSng(100), CSng(300))

sngNextYCor = PrintBoxedText(lokasi.Text, CSng(10), sngNextYCor + 1, CSng(100), CSng(300))

sngNextYCor = PrintBoxedText(jenis.Text, CSng(10), sngNextYCor + 1, CSng(100), CSng(300))

sngNextYCor = PrintBoxedText(kerek.Text, CSng(10), sngNextYCor + 1, CSng(100), CSng(300))

sngNextYCor = PrintBoxedText(nama.Text, CSng(10), sngNextYCor + 1, CSng(100), CSng(300))

sngNextYCor = PrintBoxedText(jmlh.Text, CSng(10), sngNextYCor + 1, CSng(100), CSng(300))

Printer.EndDoc

End If End Sub Private Sub Form\_Activate() Dim tmpStr As String Dim ctr, indx, fileNo, byteNo As Long Dim tmpTemplate(0 To 767) As Byte Call ResetInitConnect 'Membaca dan Membandingkan Id Kartu di db dengan di kartu Dim No\_Rekening As String retCode = readRecord(&H1, &H20) If retCode <> SCARD\_S\_SUCCESS Then Exit Sub End If  $tmpStr = "$  $indx = 0$ While  $RecvBuffer(intx) \leq \&H0$  $tmpStr = tmpStr + Chr(RecvBuffer(intx))$  $indx = indx + 1$  Wend  $Text2.Text = tmpStr$ jdl.Text = "  $**$  ATM ADRIAN  $**$  " tgl.Text = ""  $&Date$  jam.Text = "" & Time lokasi.Text = "MARANATHA" jenis.Text = "TRANSFER" kerek.Text = "KE REK : " & Label5.Caption<br>nama.Text = "NAMA : " & Label4.Caption  $nama.Text = "NAMA"$  jmlh.Text = "JUMLAH : " & Label6.Caption DefaultPrinterScaleMode = vbMillimeters ' Set default scalemode on printer to Millimeters Query "SELECT \* FROM ATM WHERE Lokasi = '" & lokasi.Text & "'" If  $rec.EOF = False$  Then id.Text = rec!Id\_ATM End If Dim a As Integer Query "SELECT \* FROM Transaksi WHERE Id\_Tipe = '" & transfer.Text & "'" If Not rec.EOF Then rec.MoveLast: a = rec!Id\_Nomor\_Urut nomor.Text =  $a + 1$  End If End Sub Private Sub Salah\_Click()

Load SilahkanTunggu: SilahkanTunggu.Show: Unload Me

Load AET60Main: AET60Main.Show: Unload Me End Sub Function PrintBoxedText(strTextToPrint As String, sngX As Single, sngY As Single, sngMaxWith As Single, sngMaxHeight As Single) As Single Dim rc As RECT Dim lngXpos As Long, lngYpos As Long, lngWdt As Long, heightused As Long, lngMaxHgt As Long Dim hPrintDc As Long Printer.ScaleMode = DefaultPrinterScaleMode

hPrintDc = Printer.hDC lngWdt = Printer.ScaleX(sngMaxWith, DefaultPrinterScaleMode, vbPixels) lngXpos = Printer.ScaleX(sngX, DefaultPrinterScaleMode, vbPixels) lngYpos = Printer.ScaleY(sngY, DefaultPrinterScaleMode, vbPixels) lngMaxHgt = Printer.ScaleY(sngMaxHeight, DefaultPrinterScaleMode, vbPixels)  $rc. \text{Left} = \ln gX \text{pos}$  $rc.Right = IngWdt + rc.Left$ 

rc.Top = lngYpos rc.Bottom = lngMaxHgt + rc.Top Printer.Print "

heightused = DrawText(hPrintDc, strTextToPrint, -1, rc, DT\_WORDBREAK)

PrintBoxedText = Printer.ScaleY(heightused, vbPixels, DefaultPrinterScaleMode) + sngY

End Function

Private Sub ResetInitConnect() 'Menon-aktifkan FP scanner If rdrLocked Then retCode = AET60\_UnlockReader() End If retCode = AET60\_Close() 'Menon-aktifkan SC reader If scInit Then retCode = SCardDisconnect(hCard, SCARD\_UNPOWER\_CARD) End If retCode = SCardReleaseContext(hContext)  $sclnit = False$  rdrLocked = False Dim indx As Long  $rList = String(255, vbNullChar)$  $numRdr = 255$  'Inisialisasi SC Reader retCode = SCardEstablishContext(SCARD\_SCOPE\_USER, 0, 0, hContext) If retCode <> SCARD\_S\_SUCCESS Then Call displayOut(0, retCode, "") Exit Sub End If retCode = SCardListReaders(hContext, rName, rList, numRdr) If retCode <> SCARD\_S\_SUCCESS Then Call displayOut(0, retCode, "") Exit Sub End If Call LoadListToControl(cbReader, rList) cbReader.ListIndex = 0 'Inisialisasi FP Scanner  $retCode = AET60\_Open()$ If retCode  $\sim$  0 Then Call displayOut(1, retCode, "") Exit Sub End If numDev = AET60\_GetNumDevices() If  $numDev > 0$  Then cbScanner.Clear scannerName = String(255, vbNullChar) RetLength = Len(scannerName) For indx =  $0$  To (numDev - 1) retCode = AET60\_GetDeviceName(indx, \_ scannerName, \_ RetLength) cbScanner.AddItem scannerName cbScanner.ListIndex = 0 Next indx Else Call displayOut(1, retCode, "") Exit Sub End If

 Call displayOut(2, 0, "") Call displayOut(3, 0, "") ' 1. Connect to smartcard retCode = SCardConnect(hContext, \_ cbReader.Text, \_ SCARD\_SHARE\_SHARED, \_ SCARD\_PROTOCOL\_T0 Or SCARD\_PROTOCOL\_T1, \_ hCard, \_ Protocol) If retCode <> SCARD\_S\_SUCCESS Then Call displayOut(0, retCode, "") Exit Sub End If  $scln$ it = True ' 2. Lock scanner and set callback retCode = AET60\_LockReader(cbScanner.ListIndex) If  $retCode < 0$  Then Call displayOut(1, retCode, "") Exit Sub End If rdrLocked = True retCode = AET60\_SetCallback(AddressOf CALLBACK\_FUNCTION) If retCode  $<\!>0$  Then Call displayOut(1, retCode, "") Exit Sub End If Dim tmpStr As String Dim ctr, fileNo, byteNo As Long Dim tmpTemplate(0 To 767) As Byte Call clearMessages 'Menampilkan informasi user yang terdapat pada kartu 'Pilih file BB BB retCode = selectFile(&HBB, &HBB) If  $\text{retCode} \Longleftrightarrow \text{SCARD\_S\_SUCCES}$  Then Exit Sub End If  $tmpStr = ""$ For ind $x = 0$  To 1  $tmpStr = tmpStr + Right("00" & Hex(RecvBuffer(intx)), 2) + "$  Next indx If tmpStr  $\langle$  "91 01" Then Call displayOut(2, 0, "The return string is invalid. Value: " + tmpStr) Exit Sub End If End Sub Private Sub clearMessages() Call displayOut(2, 0, "")

 Call displayOut(3, 0, "") userAction.Refresh MsgBox.Refresh End Sub

Private Sub ClearBuffers() Dim indx As Long For indx =  $0$  To 262 SendBuff(indx) =  $&H0$  $RecvBuffer(intx) = & H0$ Next indx

End Sub

Private Sub displayOut(ByVal errType As Integer, ByVal retVal As Long, ByVal msgText As String) Select Case (errType) Case 0 ' Smartcard error userAction.Text = "Error encountered. Please click on Reset button." MsgBox.Text = GetScardErrMsg(retVal) Case 1 ' BioAPI error Dim StatusMsg As String  $StatusMsg = String(255, vbNullChar)$  userAction.Text = "Error encountered. Please click on Reset button." Call AET60\_GetStatus(retVal, StatusMsg) MsgBox.Text = StatusMsg Case 2 ' Message only MsgBox.Text = msgText Case 3 ' Required user action userAction.Text = msgText End Select End Sub Private Function validIDCard() As Boolean Dim tmpStr As String Dim indx As Integer validIDCard = False ' 1. Select CC CC retCode = selectFile(&HCC, &HCC) If retCode <> SCARD\_S\_SUCCESS Then Exit Function End If  $tmpStr = "$ For ind $x = 0$  To 1  $tmpStr = tmpStr + Right("00" & Hex(RecvBuffer(intx)), 2) + "$  Next indx If  $tmpStr < 9102$  "Then Call displayOut $(2, 0,$  "Inserted ID card may be invalid. Return value: " + tmpStr) Exit Function End If ' 2. Read ID Flag retCode = readRecord(&H0, &H6) If retCode <> SCARD\_S\_SUCCESS Then Exit Function End If  $tmpStr = "$ For  $indx = 0$  To 3  $tmpStr = tmpStr + Chr(RecvBuffer(int x + 2))$  Next indx If tmpStr <> "KNEF" Then Call displayOut(2, 0, "The user is not using a valid ID card.") Exit Function End If validIDCard = True End Function Private Function SubmitIC() As Long

 Dim indx As Integer Dim tmpStr As String Call ClearBuffers

SendBuff(0) =  $\&$ H80  $\;$  ' CLA SendBuff(1) =  $&H20$  ' INS SendBuff(2) =  $&H7$  ' P1 SendBuff(3) =  $&H0$  ' P2 SendBuff(4) =  $\&$ H8  $'$  P3 SendBuff(5) =  $\&$ H41  $\quad$  ' A

```
SendBuff(6) = &H43 \degree C<br>SendBuff(7) = &H4F \degree O
 SendBuff(7) = &H4F ' O<br>SendBuff(8) = &H53 ' S
 SendBuff(8) = &H53 'S<br>SendBuff(9) = &H54 'T
 SendBuff(9) = &H54 \top T<br>SendBuff(10) = &H45 \top E
 SendBuff(10) = &H45 \degree E<br>SendBuff(11) = &H53 \degree S
 SendBuff(11) = &H53 'S<br>SendBuff(12) = &H54 'T
 SendBuff(12) = \&H54
 SendLen = &HDRecvLen = & H2 retCode = SendAPDU()
  If retCode <> SCARD_S_SUCCESS Then
   Call displayOut(0, retCode, "")
    SubmitIC = retCode
   Exit Function
  End If
 tmpStr = "For indx = 0 To 1
  tmpStr = tmpStr + Right("00" & Hex(RecvBuffer(intx)), 2) + " " Next indx
 If tmpStr \sim "90 00" Then
   Call displayOut(2, 0, "The return string is invalid. Value: " + tmpStr)
   retCode = INVALID_SW1SW2
  End If
 SubmitIC = retCodeEnd Function
```

```
Private Function selectFile(ByVal HiAddr As Byte, ByVal LoAddr As Byte) As Long
  Call ClearBuffers
 SendBuffer(0) = & H80 ' CLA
 SendBuff(1) = &HA4 ' INS<br>SendBuff(2) = &H0 ' P1
 SendBuff(2) = &H0 ' P1<br>SendBuff(3) = &H0 ' P2
 SendBuff(3) = &H0 ' P2<br>SendBuff(4) = &H2 ' P3
 SendBuff(4) = &H2SendBuffer(5) = HiAddr 'Value of High Byte
 SendBuff(6) = LoAddr ' Value of Low Byte
 SendLen = &H7RecvLen = &H2 retCode = SendAPDU()
  If retCode <> SCARD_S_SUCCESS Then
   Call displayOut(0, retCode, "")
  End If
  selectFile = retCode
End Function
```
Private Function readRecord(ByVal RecNo As Byte, ByVal DataLen As Byte) As Long Dim indx As Integer Dim tmpStr As String

 Call ClearBuffers  $SendBuffer(0) = & H80$  ' CLA SendBuff(1) =  $\&$ HB2 ' INS SendBuff(2) = RecNo ' P1 Record No<br>SendBuff(3) = & H0 ' P2 SendBuff(3) =  $&H0$ <br>SendBuff(4) = DataLen 'P3 Length of data to be read  $SendLen = &H5$  $RecvLen = SendBuffer(4) + 2$  retCode = SendAPDU() If retCode <> SCARD\_S\_SUCCESS Then Call displayOut(0, retCode, "") readRecord = retCode Exit Function End If  $tmpStr = "$ For indx  $= 0$  To 1  $tmpStr = tmpStr + Right("00" & Hex(RecvBuffer(intx + SendBuffer(4))), 2) + " "$  Next indx If tmpStr  $\sim$  "90 00" Then

Call displayOut $(2, 0,$  "The return string is invalid. Value: " + tmpStr) retCode = INVALID\_SW1SW2 End If readRecord = retCode End Function

Private Function writeRecord(ByVal caseType As Integer, ByVal RecNo As Byte, \_ ByVal maxDataLen As Byte, ByVal DataLen As Byte, \_ ByRef DataIn() As Byte) As Long Dim tmpStr As String Dim indx As Integer If  $caseType = 1$  Then ' 1. Re-initialize card values to \$00 Call ClearBuffers SendBuff(0) = &H80  $\text{CLA}$ <br>SendBuff(1) = &HD2  $\text{INS}$  $SendBuffer(1) = & HD2$ SendBuff(2) =  $RecNo$  ' P1 Record to be written  $SendBuffer(3) = & H0$  ' P2 SendBuff(4) = maxDataLen ' P3 Length For indx = 0 To maxDataLen - 1 SendBuff(indx + 5) =  $&H0$  Next indx SendLen = maxDataLen + 5  $RecvLen = &H2$  $retCode = SendAPDU()$  If retCode <> SCARD\_S\_SUCCESS Then Call displayOut(0, retCode, "") writeRecord = retCode Exit Function End If  $tmpStr = ""$ For  $indx = 0$  To 1  $tmpStr = tmpStr + Right("00" & Hex(RecvBuffer(intx)), 2) + "$  Next indx If tmpStr  $\langle$  "90 00" Then Call displayOut $(2, 0,$  "The return string is invalid. Value: " + tmpStr) retCode = INVALID\_SW1SW2 writeRecord = retCode Exit Function End If End If ' 2. Write data to card Call ClearBuffers SendBuff(0) =  $\&$ H80 <sup>'</sup> CLA<br>SendBuff(1) =  $\&$ HD2 <sup>'</sup> INS SendBuff(1) =  $\&$ HD2<br>SendBuff(2) = RecNo 'P1 Record to be written  $SendBuffer(3) = & H0$  ' P2 SendBuff(4) = DataLen ' P3 Length For indx = 0 To DataLen - 1 SendBuff(indx + 5) = DataIn(indx) Next indx SendLen = DataLen + 5  $RecvLen = &H2$  retCode = SendAPDU() If retCode <> SCARD\_S\_SUCCESS Then Call displayOut(0, retCode, "") writeRecord = retCode Exit Function End If  $tmpStr = "$ For  $indx = 0$  To 1  $tmpStr = tmpStr + Right("00" & Hex(RecvBuffer(intx)), 2) + "$  Next indx If tmpStr  $\langle$  "90 00" Then Call displayOut $(2, 0,$  "The return string is invalid. Value: " + tmpStr)

 retCode = INVALID\_SW1SW2 End If writeRecord = retCode End Function

Private Function SendAPDU() As Long

 ioRequest.dwProtocol = dwActProtocol ioRequest.cbPciLength = Len(ioRequest)  $retCode = SCardTransmit(hCard, \_$  ioRequest, \_ SendBuff $(0)$ , SendLen, \_ ioRequest, \_  $RecvBuffer(0)$ ,  $\_$  RecvLen) SendAPDU = retCode End Function Public Function GetScardErrMsg(ByVal ReturnCode As Long) As String Select Case ReturnCode 'Smartcard Reader Errors Case SCARD\_E\_CANCELLED GetScardErrMsg = "The action was canceled by an SCardCancel request." Case SCARD\_E\_CANT\_DISPOSE GetScardErrMsg = "The system could not dispose of the media in the requested manner." Case SCARD\_E\_CARD\_UNSUPPORTED GetScardErrMsg = "The smart card does not meet minimal requirements for support." Case SCARD\_E\_DUPLICATE\_READER GetScardErrMsg = "The reader driver didn't produce a unique reader name." Case SCARD\_E\_INSUFFICIENT\_BUFFER GetScardErrMsg = "The data buffer for returned data is too small for the returned data." Case SCARD\_E\_INVALID\_ATR GetScardErrMsg = "An ATR string obtained from the registry is not a valid ATR string." Case SCARD\_E\_INVALID\_HANDLE GetScardErrMsg = "The supplied handle was invalid." Case SCARD\_E\_INVALID\_PARAMETER GetScardErrMsg = "One or more of the supplied parameters could not be properly interpreted." Case SCARD\_E\_INVALID\_TARGET GetScardErrMsg = "Registry startup information is missing or invalid." Case SCARD\_E\_INVALID\_VALUE GetScardErrMsg = "One or more of the supplied parameter values could not be properly interpreted." Case SCARD\_E\_NOT\_READY GetScardErrMsg = "The reader or card is not ready to accept commands." Case SCARD\_E\_NOT\_TRANSACTED GetScardErrMsg = "An attempt was made to end a non-existent transaction." Case SCARD\_E\_NO\_MEMORY GetScardErrMsg = "Not enough memory available to complete this command." Case SCARD\_E\_NO\_SERVICE GetScardErrMsg = "The smart card resource manager is not running." Case SCARD\_E\_NO\_SMARTCARD GetScardErrMsg = "The operation requires a smart card, but no smart card is currently in the device." Case SCARD\_E\_PCI\_TOO\_SMALL GetScardErrMsg = "The PCI receive buffer was too small." Case SCARD\_E\_PROTO\_MISMATCH GetScardErrMsg = "The requested protocols are incompatible with the protocol currently in use with the card." Case SCARD\_E\_READER\_UNAVAILABLE GetScardErrMsg = "The specified reader is not currently available for use." Case SCARD\_E\_READER\_UNSUPPORTED GetScardErrMsg = "The reader driver does not meet minimal requirements for support." Case SCARD\_E\_SERVICE\_STOPPED GetScardErrMsg = "The smart card resource manager has shut down." Case SCARD\_E\_SHARING\_VIOLATION GetScardErrMsg = "The smart card cannot be accessed because of other outstanding connections." Case SCARD\_E\_SYSTEM\_CANCELLED GetScardErrMsg = "The action was canceled by the system, presumably to log off or shut down." Case SCARD\_E\_TIMEOUT

 GetScardErrMsg = "The user-specified timeout value has expired." Case SCARD\_E\_UNKNOWN\_CARD GetScardErrMsg = "The specified smart card name is not recognized." Case SCARD\_E\_UNKNOWN\_READER GetScardErrMsg = "The specified reader name is not recognized." Case SCARD\_F\_COMM\_ERROR GetScardErrMsg = "An internal communications error has been detected." Case SCARD\_F\_INTERNAL\_ERROR GetScardErrMsg = "An internal consistency check failed." Case SCARD\_F\_UNKNOWN\_ERROR GetScardErrMsg = "An internal error has been detected, but the source is unknown." Case SCARD\_F\_WAITED\_TOO\_LONG GetScardErrMsg = "An internal consistency timer has expired." Case SCARD\_S\_SUCCESS GetScardErrMsg = "No error was encountered." Case SCARD\_W\_REMOVED\_CARD GetScardErrMsg = "The smart card has been removed, so that further communication is not possible." Case SCARD\_W\_RESET\_CARD GetScardErrMsg = "The smart card has been reset, so any shared state information is invalid." Case SCARD\_W\_UNPOWERED\_CARD GetScardErrMsg = "Power has been removed from the smart card, so that further communication is not possible." Case SCARD\_W\_UNRESPONSIVE\_CARD GetScardErrMsg = "The smart card is not responding to a reset." Case SCARD\_W\_UNSUPPORTED\_CARD GetScardErrMsg = "The reader cannot communicate with the card, due to ATR string configuration conflicts." Case Else GetScardErrMsg = "?" End Select End Function

# Form InformasiSaldo

Private Sub Form\_Activate() Query "SELECT \* FROM Tabungan WHERE No\_Rekening = '" & Text1.Text & "'" If Not rec.EOF Then saldo.Caption = rec!saldo End If End Sub

Private Sub Tidak\_Click() Load TerimaKasih: TerimaKasih.Show: Unload Me End Sub

Private Sub Ya\_Click() Load AET60Main: AET60Main.Show: Unload Me End Sub

# Form JenisPembayaran

Private Sub air\_Click() NoPembayaran.jenis.Text = "AIR" NomorCustomerSalah.jenis.Text = "AIR" DataPembayaran.jenis.Caption = "PEMBAYARAN AIR" DataPembayaran.idpmb.Text = "7" Load NoPembayaran: NoPembayaran.Show: Unload Me End Sub

Private Sub krtukrdt\_Click() Load KartuKredit: KartuKredit.Show: Unload Me End Sub

Private Sub lstrk\_Click() NoPembayaran.jenis.Text = "LISTRIK" NomorCustomerSalah.jenis.Text = "LISTRIK" DataPembayaran.jenis.Caption = "PEMBAYARAN LISTRIK" DataPembayaran.idpmb.Text = "8" Load NoPembayaran: NoPembayaran.Show: Unload Me End Sub

Private Sub tlprmh\_Click() NoPembayaran.jenis.Text = "TELEPHONE RUMAH" NomorCustomerSalah.jenis.Text = "TELEPHONE RUMAH" DataPembayaran.jenis.Caption = "PEMBAYARAN TELEPHONE" DataPembayaran.idpmb.Text = "9" Load NoPembayaran: NoPembayaran.Show: Unload Me End Sub

### Form JumlahPembayaran

Private Sub Benar\_Click() DataPembayaran.jmlh.Caption = jmlhpmbyran.Text Load DataPembayaran: DataPembayaran.Show: Unload Me End Sub

Private Sub Form\_Activate() jmlhpmbyran.SetFocus End Sub

Private Sub Salah\_Click() jmlhpmbyran.Text = "" jmlhpmbyran.SetFocus End Sub

# Form KartuKredit

Private Sub bca\_Click() NoPembayaran.jenis.Text = "BCA" NomorCustomerSalah.jenis.Text = "BCA" DataPembayaran.jenis.Caption = "KARTU KREDIT BCA" DataPembayaran.idpmb.Text = "1" Load NoPembayaran: NoPembayaran.Show: Unload Me End Sub

Private Sub bii\_Click() NoPembayaran.jenis.Text = "BII" NomorCustomerSalah.jenis.Text = "BII" DataPembayaran.jenis.Caption = "KARTU KREDIT BII" DataPembayaran.idpmb.Text = "2" Load NoPembayaran: NoPembayaran.Show: Unload Me End Sub

Private Sub city\_Click() NoPembayaran.jenis.Text = "CITYBANK" NomorCustomerSalah.jenis.Text = "CITYBANK" DataPembayaran.jenis.Caption = "KARTU KREDIT CITYBANK" DataPembayaran.idpmb.Text = "3" Load NoPembayaran: NoPembayaran.Show: Unload Me End Sub

Private Sub mega\_Click() NoPembayaran.jenis.Text = "MEGA" NomorCustomerSalah.jenis.Text = "MEGA" DataPembayaran.jenis.Caption = "KARTU KREDIT MEGA" DataPembayaran.idpmb.Text = "4" Load NoPembayaran: NoPembayaran.Show: Unload Me End Sub

Private Sub mndri Click() NoPembayaran.jenis.Text = "MANDIRI" NomorCustomerSalah.jenis.Text = "MANDIRI" DataPembayaran.jenis.Caption = "KARTU KREDIT MANDIRI" DataPembayaran.idpmb.Text = "5" Load NoPembayaran: NoPembayaran.Show: Unload Me End Sub

Private Sub nisp\_Click() NoPembayaran.jenis.Text = "NISP" NomorCustomerSalah.jenis.Text = "NISP" DataPembayaran.jenis.Caption = "KARTU KREDIT NISP" DataPembayaran.idpmb.Text = "6" Load NoPembayaran: NoPembayaran.Show: Unload Me End Sub

# Form MauTransaksiLain

Private Sub Tidak\_Click() Load TerimaKasih: TerimaKasih.Show: Unload Me End Sub

Private Sub Ya\_Click() Load AET60Main: AET60Main.Show: Unload Me End Sub

#### Form Menu

Option Explicit Dim scInit, rdrLocked As Boolean Dim retCode, numDev, numRdr, hContext, hCard, Protocol, RetLength As Long Dim dwActProtocol, RecvLen, SendLen As Long Dim ioRequest As SCARD\_IO\_REQUEST Dim FpTemplate(0 To 767) As Byte Dim SendBuff(0 To 262) As Byte Dim RecvBuff(0 To 262) As Byte Dim MatchResult As Integer Dim apdu As APDURec Dim Transaction As SCARD\_IO\_REQUEST Dim rName, scannerName As String Dim fpTemplateLength, procTimeOut As Long Dim rList As String \* 256 Dim desFar, desFrr, achFar, achFrr As Long Const MAX\_BUFFER\_LEN = 256 Const INVALID\_SW1SW2 = -450 Dim cek As Integer

Private Sub DuaRts\_Click() Dim tmpStr As String Dim ctr, indx, fileNo, byteNo As Long Dim tmpTemplate(0 To 767) As Byte

 Call ResetInitConnect 'Membaca dan Membandingkan Id Kartu di db dengan di kartu Dim No\_Rekening As String retCode = readRecord(&H1, &H20) If retCode <> SCARD\_S\_SUCCESS Then Exit Sub End If  $tmpStr = "$  $indx = 0$ While  $RecvBuffer(intx) \leq \&H0$  $tmpStr = tmpStr + Chr(RecvBuffer(intx))$  $indx = indx + 1$  Wend No\_Rekening = tmpStr

 Query "SELECT \* FROM Tabungan WHERE No\_Rekening = '" & No\_Rekening & "'" If Not rec.EOF Then Text2.Text = rec!saldo End If Text1.Text = 200000 If Text2.Text <= 200000 Then Load SaldoSalah: SaldoSalah.Show: Unload Me Else If saldoatm.Text <= 200000 Then Load SaldoAtmHabis: SaldoAtmHabis.Show: Unload Me Else Text3.Text = Val(Text2.Text) - Val(Text1.Text) con.Execute "UPDATE Tabungan SET Saldo=" & \_ "'" & Text3.Text & "' WHERE No\_Rekening= '" & No\_Rekening & "'" jumlah.Text = Val(saldoatm.Text) - Val(Text1.Text) con.Execute "UPDATE ATM SET Saldo\_ATM=" & \_ "'" & jumlah.Text & "' WHERE Id\_ATM= '" & idatm.Text & "'" con.Execute "INSERT INTO Transaksi VALUES ('" & penarikan.Text & "','" & nomor.Text & "','" & idatm.Text & "')" con.Execute "INSERT INTO Penarikan VALUES ("' & penarikan.Text & "',"' & nomor.Text & "'," & \_ "'" & tanggal.Text & "','" & waktu.Text & "','" & 200000 & "')" SilahkanAmbilUang.Timer5.Interval = 4000 Load SilahkanAmbilUang: SilahkanAmbilUang.Show: Unload Me Text5.Text =  $"2"$  Timer2.Enabled = True End If End If End Sub Private Sub Form\_Activate() Call ResetInitConnect Query "SELECT \* FROM ATM WHERE Lokasi = "' & lokasi.Text & "'" If  $rec.EOF = False$  Then idatm.Text = rec!Id\_ATM saldoatm.Text = rec!Saldo\_ATM End If penarikan.Text = "PNRKAN" tanggal.Text = Date waktu.Text = Time Dim a As Integer Query "SELECT Id\_Nomor\_Urut FROM Transaksi" If Not rec.EOF Then rec.MoveLast: a = rec!Id\_Nomor\_Urut nomor.Text =  $a + 1$  End If Call PortOut(888, 0)  $cek = 1$ End Sub Private Sub ResetInitConnect() 'Menon-aktifkan FP scanner

 If rdrLocked Then retCode = AET60\_UnlockReader() End If  $retCode = AET60$ <sup> $\angle$ Close()</sup>

'Menon-aktifkan SC reader

 If scInit Then retCode = SCardDisconnect(hCard, SCARD\_UNPOWER\_CARD) End If retCode = SCardReleaseContext(hContext)  $sclnit = False$  rdrLocked = False Dim indx As Long  $rList = String(255, vbNullChar)$  $numRdr = 255$  'Inisialisasi SC Reader retCode = SCardEstablishContext(SCARD\_SCOPE\_USER, 0, 0, hContext) If retCode <> SCARD\_S\_SUCCESS Then Call displayOut(0, retCode, "") Exit Sub End If retCode = SCardListReaders(hContext, rName, rList, numRdr) If retCode <> SCARD\_S\_SUCCESS Then Call displayOut(0, retCode, "") Exit Sub End If Call LoadListToControl(cbReader, rList) cbReader.ListIndex = 0 'Inisialisasi FP Scanner  $retCode = AET60\_Open()$ If  $retCode < 0$  Then Call displayOut(1, retCode, "") Exit Sub End If numDev = AET60\_GetNumDevices() If  $numDev > 0$  Then cbScanner.Clear scannerName = String(255, vbNullChar) RetLength = Len(scannerName) For indx =  $0$  To (numDev - 1) retCode = AET60\_GetDeviceName(indx, \_ scannerName, \_ RetLength) cbScanner.AddItem scannerName cbScanner.ListIndex = 0 Next indx Else Call displayOut(1, retCode, "") Exit Sub End If Call displayOut(2, 0, "") Call displayOut(3, 0, "") ' 1. Connect to smartcard retCode = SCardConnect(hContext, \_ cbReader.Text, \_ SCARD\_SHARE\_SHARED, \_ SCARD\_PROTOCOL\_T0 Or SCARD\_PROTOCOL\_T1, \_ hCard, \_ Protocol) If retCode  $\leq$  SCARD\_S\_SUCCESS Then Call displayOut(0, retCode, "") Exit Sub End If  $scln$ <sub>i</sub> $t = True$ ' 2. Lock scanner and set callback

retCode = AET60\_LockReader(cbScanner.ListIndex)

If  $retCode < 0$  Then Call displayOut(1, retCode, "") Exit Sub End If rdrLocked = True retCode = AET60\_SetCallback(AddressOf CALLBACK\_FUNCTION) If  $\text{retCode} \Longleftrightarrow 0$  Then Call displayOut(1, retCode, "") Exit Sub End If Dim tmpStr As String Dim ctr, fileNo, byteNo As Long Dim tmpTemplate(0 To 767) As Byte Call clearMessages 'Menampilkan informasi user yang terdapat pada kartu 'Pilih file BB BB retCode = selectFile(&HBB, &HBB) If retCode  $\Diamond$  SCARD\_S\_SUCCESS Then Exit Sub End If  $tmpStr = ""$ For ind $x = 0$  To 1  $tmpStr = tmpStr + Right("00" & Hex(RecvBuffer(intx)), 2) + "$  Next indx If tmpStr  $\langle$  "91 01" Then Call displayOut(2, 0, "The return string is invalid. Value: " + tmpStr) Exit Sub End If End Sub Private Sub clearMessages() Call displayOut(2, 0, "") Call displayOut(3, 0, "") userAction.Refresh MsgBox.Refresh End Sub Private Sub ClearBuffers() Dim indx As Long For ind $x = 0$  To 262 SendBuff(indx) =  $&H0$  $RecvBufferʻ(indx) = &H0$  Next indx End Sub Private Sub displayOut(ByVal errType As Integer, ByVal retVal As Long, ByVal msgText As String) Select Case (errType) Case 0 ' Smartcard error userAction.Text = "Error encountered. Please click on Reset button."

 $MsgBox.Text = GetScardErrMsg(retVal)$  Case 1 ' BioAPI error Dim StatusMsg As String StatusMsg = String(255, vbNullChar) userAction.Text = "Error encountered. Please click on Reset button." Call AET60\_GetStatus(retVal, StatusMsg) MsgBox.Text = StatusMsg Case 2 ' Message only  $MsgBox.Text = msgText$  Case 3 ' Required user action userAction.Text = msgText End Select

```
Private Function validIDCard() As Boolean
  Dim tmpStr As String
  Dim indx As Integer
  validIDCard = False
  ' 1. Select CC CC
  retCode = selectFile(&HCC, &HCC)
  If retCode <> SCARD_S_SUCCESS Then
   Exit Function
  End If
 tmpStr = "For indx = 0 To 1
  tmpStr = tmpStr + Right("00" & Hex(RecvBuffer(intx)), 2) + " Next indx
 If tmpStr \langle "91 02" Then
  Call displayOut(2, 0, "Inserted ID card may be invalid. Return value: " + tmpStr)
   Exit Function
  End If
  ' 2. Read ID Flag
 retCode = readRecord(&H0, &H6) If retCode <> SCARD_S_SUCCESS Then
   Exit Function
  End If
 tmpStr = "For indx = 0 To 3
  tmpStr = tmpStr + Chr(RecvBuffer(intx + 2)) Next indx
  If tmpStr <> "KNEF" Then
   Call displayOut(2, 0, "The user is not using a valid ID card.")
   Exit Function
  End If
  validIDCard = True
End Function
Private Function SubmitIC() As Long
  Dim indx As Integer
  Dim tmpStr As String
  Call ClearBuffers
 SendBuff(0) = &H80 \cdot CLA<br>SendBuff(1) = &H20 \cdot INS
 SendBuff(1) = &H20 ' IN<br>SendBuff(2) = &H7 ' P1
 SendBuffer(2) = & H7SendBuff(3) = &H0 ' P2<br>SendBuff(4) = &H8 ' P3
 SendBuffer(4) = & H8SendBuff(5) = &H41 'A<br>SendBuff(6) = &H43 'CSendBuff(6) = &H43 \degree C<br>SendBuff(7) = &H4F \degree O
 SendBuffer(7) = & H4FSendBuff(8) = \&H53 ' S
 SendBuff(9) = \&H54 'T
 SendBuff(10) = &H45 \degree E<br>SendBuff(11) = &H53 \degree S
 SendBuff(11) = &H53 'S<br>SendBuff(12) = &H54 'T
 SendBuff(12) = &H54SendLen = \&HDRecvLen = &H2 retCode = SendAPDU()
  If retCode <> SCARD_S_SUCCESS Then
   Call displayOut(0, retCode, "")
   SubmitIC = retCode
   Exit Function
  End If
 tmpStr = ""For indx = 0 To 1
  tmpStr = tmpStr + Right("00" & Hex(RecvBuffer(intx)), 2) + " Next indx
```

```
If tmpStr \sim "90 00" Then
   Call displayOut(2, 0, "The return string is invalid. Value: " + tmpStr)
   retCode = INVALID_SW1SW2
  End If
 SubmitIC = retCodeEnd Function
```
Private Function selectFile(ByVal HiAddr As Byte, ByVal LoAddr As Byte) As Long Call ClearBuffers SendBuff(0) =  $\&$ H80  $\&$ CLA<br>SendBuff(1) =  $\&$ HA4  $\&$  INS SendBuff(1) = &HA4 <sup>'</sup> II<br>SendBuff(2) = &H0 <sup>'</sup> P1 SendBuff(2) = &H0  $'$  P1<br>SendBuff(3) = &H0  $'$  P2 SendBuff(3) = &H0  $'$  P2<br>SendBuff(4) = &H2  $'$  P3  $SendBuffer(4) = & H2$  $SendBuffer(5) = HiAddr$  'Value of High Byte SendBuff(6) =  $L$ oAddr ' Value of Low Byte  $SendLen = &H7$  $RecvLen = &H2$  retCode = SendAPDU() If retCode <> SCARD\_S\_SUCCESS Then Call displayOut(0, retCode, "") End If selectFile = retCode End Function

Private Function readRecord(ByVal RecNo As Byte, ByVal DataLen As Byte) As Long Dim indx As Integer Dim tmpStr As String

 Call ClearBuffers  $SendBuffer(0) = & H80$  ' CLA SendBuff(1) =  $\&$ HB2 <sup>'</sup> INS<br>SendBuff(2) = RecNo <sup>'</sup> P1 Record No SendBuff(2) = RecNo ' P1<br>SendBuff(3) = & H0 ' P2 SendBuff(3) =  $&H0$ <br>SendBuff(4) = DataLen 'P3 Length of data to be read  $SendLen = &H5$  $RecvLen = SendBuffer(4) + 2$  retCode = SendAPDU() If retCode <> SCARD\_S\_SUCCESS Then Call displayOut(0, retCode, "") readRecord = retCode Exit Function End If  $tmpStr = "$ For ind $x = 0$  To 1  $tmpStr = tmpStr + Right("00" & Hex(RecvBuffer(intx + SendBuffer(4))), 2) + " "$  Next indx If  $tmpStr < 9000$  "Then Call displayOut $(2, 0,$  "The return string is invalid. Value: " + tmpStr) retCode = INVALID\_SW1SW2 End If readRecord = retCode End Function

Private Function writeRecord(ByVal caseType As Integer, ByVal RecNo As Byte, \_ ByVal maxDataLen As Byte, ByVal DataLen As Byte, \_ ByRef DataIn() As Byte) As Long Dim tmpStr As String Dim indx As Integer

 If caseType = 1 Then ' 1. Re-initialize card values to \$00 Call ClearBuffers SendBuff(0) =  $\&$ H80  $\quad$  ' CLA<br>SendBuff(1) =  $\&$ HD2  $\quad$  ' INS  $SendBuffer(1) = & HD2$  $SendBuffer(2) = RecNo$  ' P1 Record to be written

SendBuff(3) =  $&H0$  ' P2 SendBuff(4) = maxDataLen  $'$  P3 Length For indx = 0 To maxDataLen - 1 SendBuff(indx + 5) =  $\&$ H0 Next indx SendLen = maxDataLen + 5 RecvLen = &H2  $retCode = SendAPDU()$ If retCode  $\leq$  SCARD\_S\_SUCCESS Then Call displayOut(0, retCode, "") writeRecord = retCode Exit Function End If  $tmpStr = "$ For  $indx = 0$  To 1  $tmpStr = tmpStr + Right("00" & Hex(RecvBuffer(intx)), 2) + "$  Next indx If tmpStr  $\ll$  "90 00" Then Call displayOut $(2, 0,$  "The return string is invalid. Value: " + tmpStr) retCode = INVALID\_SW1SW2 writeRecord = retCode Exit Function End If End If ' 2. Write data to card Call ClearBuffers  $SendBuffer(0) = & H80$  ' CLA SendBuff(1) =  $\&$  HD2 <br>SendBuff(2) = RecNo <br>'P1 Record to be written SendBuff(2) = RecNo ' P1<br>SendBuff(3) = & H0 ' P2 SendBuff(3) = &H0  $'$  P2<br>SendBuff(4) = DataLen  $'$  P3 Length  $SendBuffer(4) = DataLen$  For indx = 0 To DataLen - 1 SendBuff(indx + 5) = DataIn(indx) Next indx SendLen = DataLen + 5  $RecvLen = &H2$  retCode = SendAPDU() If retCode <> SCARD\_S\_SUCCESS Then Call displayOut(0, retCode, "") writeRecord = retCode Exit Function End If  $tmpStr = ""$ For indx  $= 0$  To 1  $tmpStr = tmpStr + Right("00" & Hex(RecvBuffer(intx)), 2) + "$  Next indx If  $tmpStr <$  "90 00" Then Call displayOut(2, 0, "The return string is invalid. Value: " + tmpStr) retCode = INVALID\_SW1SW2 End If writeRecord = retCode End Function

Private Function SendAPDU() As Long ioRequest.dwProtocol = dwActProtocol ioRequest.cbPciLength = Len(ioRequest) retCode = SCardTransmit(hCard, \_ ioRequest, \_ SendBuff $(0)$ , \_ SendLen, \_ ioRequest, \_  $RecvBuff(0), \_$  RecvLen) SendAPDU = retCode End Function

Public Function GetScardErrMsg(ByVal ReturnCode As Long) As String Select Case ReturnCode 'Smartcard Reader Errors Case SCARD\_E\_CANCELLED GetScardErrMsg = "The action was canceled by an SCardCancel request." Case SCARD\_E\_CANT\_DISPOSE GetScardErrMsg = "The system could not dispose of the media in the requested manner." Case SCARD\_E\_CARD\_UNSUPPORTED GetScardErrMsg = "The smart card does not meet minimal requirements for support." Case SCARD\_E\_DUPLICATE\_READER GetScardErrMsg = "The reader driver didn't produce a unique reader name." Case SCARD\_E\_INSUFFICIENT\_BUFFER GetScardErrMsg = "The data buffer for returned data is too small for the returned data." Case SCARD\_E\_INVALID\_ATR GetScardErrMsg = "An ATR string obtained from the registry is not a valid ATR string." Case SCARD\_E\_INVALID\_HANDLE GetScardErrMsg = "The supplied handle was invalid." Case SCARD\_E\_INVALID\_PARAMETER GetScardErrMsg = "One or more of the supplied parameters could not be properly interpreted." Case SCARD\_E\_INVALID\_TARGET GetScardErrMsg = "Registry startup information is missing or invalid." Case SCARD\_E\_INVALID\_VALUE GetScardErrMsg = "One or more of the supplied parameter values could not be properly interpreted." Case SCARD\_E\_NOT\_READY GetScardErrMsg = "The reader or card is not ready to accept commands." Case SCARD\_E\_NOT\_TRANSACTED GetScardErrMsg = "An attempt was made to end a non-existent transaction." Case SCARD\_E\_NO\_MEMORY GetScardErrMsg = "Not enough memory available to complete this command." Case SCARD\_E\_NO\_SERVICE GetScardErrMsg = "The smart card resource manager is not running." Case SCARD\_E\_NO\_SMARTCARD GetScardErrMsg = "The operation requires a smart card, but no smart card is currently in the device." Case SCARD\_E\_PCI\_TOO\_SMALL GetScardErrMsg = "The PCI receive buffer was too small." Case SCARD\_E\_PROTO\_MISMATCH GetScardErrMsg = "The requested protocols are incompatible with the protocol currently in use with the card." Case SCARD\_E\_READER\_UNAVAILABLE GetScardErrMsg = "The specified reader is not currently available for use." Case SCARD\_E\_READER\_UNSUPPORTED GetScardErrMsg = "The reader driver does not meet minimal requirements for support." Case SCARD\_E\_SERVICE\_STOPPED GetScardErrMsg = "The smart card resource manager has shut down." Case SCARD\_E\_SHARING\_VIOLATION GetScardErrMsg = "The smart card cannot be accessed because of other outstanding connections." Case SCARD\_E\_SYSTEM\_CANCELLED GetScardErrMsg = "The action was canceled by the system, presumably to log off or shut down." Case SCARD\_E\_TIMEOUT GetScardErrMsg = "The user-specified timeout value has expired." Case SCARD\_E\_UNKNOWN\_CARD GetScardErrMsg = "The specified smart card name is not recognized." Case SCARD\_E\_UNKNOWN\_READER GetScardErrMsg = "The specified reader name is not recognized." Case SCARD\_F\_COMM\_ERROR GetScardErrMsg = "An internal communications error has been detected." Case SCARD\_F\_INTERNAL\_ERROR GetScardErrMsg = "An internal consistency check failed." Case SCARD\_F\_UNKNOWN\_ERROR GetScardErrMsg = "An internal error has been detected, but the source is unknown." Case SCARD\_F\_WAITED\_TOO\_LONG GetScardErrMsg = "An internal consistency timer has expired." Case SCARD\_S\_SUCCESS GetScardErrMsg = "No error was encountered." Case SCARD\_W\_REMOVED\_CARD GetScardErrMsg = "The smart card has been removed, so that further communication is not possible." Case SCARD\_W\_RESET\_CARD

```
 GetScardErrMsg = "The smart card has been reset, so any shared state information is invalid."
   Case SCARD_W_UNPOWERED_CARD
   GetScardErrMsg = "Power has been removed from the smart card, so that further communication is not possible."
   Case SCARD_W_UNRESPONSIVE_CARD
   GetScardErrMsg = "The smart card is not responding to a reset."
   Case SCARD_W_UNSUPPORTED_CARD
   GetScardErrMsg = "The reader cannot communicate with the card, due to ATR string configuration conflicts."
   Case Else
   GetScardErrMsg = "?"
   End Select
End Function
```
Private Sub LmRts\_Click() Dim tmpStr As String Dim ctr, indx, fileNo, byteNo As Long Dim tmpTemplate(0 To 767) As Byte Call ResetInitConnect 'Membaca dan Membandingkan Id Kartu di db dengan di kartu Dim No\_Rekening As String  $retCode = readRecord(&H1, &H20)$ If  $retCode < SCARD_S_SUCCES$  Then Exit Sub End If  $tmpStr = "$  $indx = 0$ While  $RecvBuffer(intx) \leq \&H0$  $tmpStr = tmpStr + Chr(RecvBuffer(intx))$  $indx = indx + 1$  Wend No\_Rekening = tmpStr Query "SELECT \* FROM Tabungan WHERE No\_Rekening = '" & No\_Rekening & "'" If Not rec.EOF Then Text2.Text = rec!saldo End If Text1.Text = 500000 If  $Text2.Text \leq 500000$  Then Load SaldoSalah: SaldoSalah.Show: Unload Me Else If saldoatm.Text  $\leq$  500000 Then Load SaldoAtmHabis: SaldoAtmHabis.Show: Unload Me Else Text3.Text = Val(Text2.Text) - Val(Text1.Text) con.Execute "UPDATE Tabungan SET Saldo=" & \_ "'" & Text3.Text & "' WHERE No\_Rekening= '" & No\_Rekening & "'"  $jumlah.Text = Val(saldoatm.Text) - Val(Text1.Text)$  con.Execute "UPDATE ATM SET Saldo\_ATM=" & \_ "'" & jumlah.Text & "' WHERE Id\_ATM= '" & idatm.Text & "'" con.Execute "INSERT INTO Transaksi VALUES ('" & penarikan.Text & "','" & nomor.Text & "','" & idatm.Text & "')" con.Execute "INSERT INTO Penarikan VALUES ("' & penarikan.Text & "'," & nomor.Text & "'," & \_ "'" & tanggal.Text & "','" & waktu.Text & "','" & 500000 & "')" SilahkanAmbilUang.Timer5.Interval = 12000 Load SilahkanAmbilUang: SilahkanAmbilUang.Show: Unload Me Text5.Text =  $"5"$  Timer2.Enabled = True End If End If End Sub

Private Sub Srts\_Click() Dim tmpStr As String Dim ctr, indx, fileNo, byteNo, proc As Long Dim tmpTemplate(0 To 767) As Byte Call ResetInitConnect 'Membaca dan Membandingkan Id Kartu di db dengan di kartu Dim No\_Rekening As String retCode = readRecord(&H1, &H20) If retCode <> SCARD\_S\_SUCCESS Then Exit Sub End If  $tmpStr = "$  $indx = 0$ While  $RecvBuffer(intx) \leq \&H0$  $tmpStr = tmpStr + Chr(RecvBuffer(intx))$  $indx = indx + 1$  Wend No\_Rekening = tmpStr Query "SELECT \* FROM Tabungan WHERE No\_Rekening = '" & No\_Rekening & "'" If Not rec.EOF Then  $Text2.Text = rec!saldo$  End If  $Text1.Text = 100000$  If Text2.Text <= 100000 Then Load SaldoSalah: SaldoSalah.Show: Unload Me Else If saldoatm.Text <= 100000 Then Load SaldoAtmHabis: SaldoAtmHabis.Show: Unload Me Else Text3.Text = Val(Text2.Text) - Val(Text1.Text) con.Execute "UPDATE Tabungan SET Saldo=" & \_ "'" & Text3.Text & "' WHERE No\_Rekening= '" & No\_Rekening & "'" jumlah.Text = Val(saldoatm.Text) - Val(Text1.Text) con.Execute "UPDATE ATM SET Saldo\_ATM=" & \_ "'" & jumlah.Text & "' WHERE Id\_ATM= '" & idatm.Text & "'" con.Execute "INSERT INTO Transaksi VALUES ('" & penarikan.Text & "','" & nomor.Text & "','" & idatm.Text & "')" con.Execute "INSERT INTO Penarikan VALUES ("' & penarikan.Text & "'," & nomor.Text & "'," & \_ "'" & tanggal.Text & "','" & waktu.Text & "','" & 100000 & "')" SilahkanAmbilUang.Timer5.Interval = 2000 Load SilahkanAmbilUang: SilahkanAmbilUang.Show: Unload Me Text5.Text =  $"1"$  Timer2.Enabled = True End If End If

# End Sub

Private Sub StJt\_Click() Dim tmpStr As String Dim ctr, indx, fileNo, byteNo As Long Dim tmpTemplate(0 To 767) As Byte

 Call ResetInitConnect 'Membaca dan Membandingkan Id Kartu di db dengan di kartu Dim No\_Rekening As String

 retCode = readRecord(&H1, &H20) If retCode <> SCARD\_S\_SUCCESS Then Exit Sub End If  $tmpStr = ""$  $indx = 0$ While  $RecvBuffer()$   $\Diamond$   $\&$   $\mathcal{H}0$  $tmpStr = tmpStr + Chr(RecvBuffer(intx))$  $indx = indx + 1$  Wend No\_Rekening = tmpStr Query "SELECT \* FROM Tabungan WHERE No\_Rekening = '" & No\_Rekening & "'" If Not rec.EOF Then  $Text2.Text = rec!saldo$  End If Text1.Text = 1000000 If Text2.Text <= 1000000 Then Load SaldoSalah: SaldoSalah.Show: Unload Me Else If saldoatm.Text <= 1000000 Then Load SaldoAtmHabis: SaldoAtmHabis.Show: Unload Me Else  $Text3. Text = Val(Text2. Text) - Val(Text1. Text)$  con.Execute "UPDATE Tabungan SET Saldo=" & \_ "'" & Text3.Text & "' WHERE No\_Rekening= '" & No\_Rekening & "'" jumlah.Text = Val(saldoatm.Text) - Val(Text1.Text) con.Execute "UPDATE ATM SET Saldo\_ATM=" & \_ "'" & jumlah.Text & "' WHERE Id\_ATM= '" & idatm.Text & "'" con.Execute "INSERT INTO Transaksi VALUES ('" & penarikan.Text & "','" & nomor.Text & "','" & idatm.Text & "')" con.Execute "INSERT INTO Penarikan VALUES ("" & penarikan.Text & "',"" & nomor.Text & "'," & \_ "'" & tanggal.Text & "','" & waktu.Text & "','" & 1000000 & "')" SilahkanAmbilUang.Timer5.Interval = 24000 Load SilahkanAmbilUang: SilahkanAmbilUang.Show: Unload Me Text5.Text =  $"10"$  Timer2.Enabled = True End If End If End Sub Private Sub StJtDuaRts\_Click() Dim tmpStr As String Dim ctr, indx, fileNo, byteNo As Long Dim tmpTemplate(0 To 767) As Byte Call ResetInitConnect 'Membaca dan Membandingkan Id Kartu di db dengan di kartu Dim No\_Rekening As String retCode = readRecord(&H1, &H20) If retCode <> SCARD\_S\_SUCCESS Then Exit Sub End If  $tmpStr = "$  $indx = 0$ While  $RecvBuffer(intx) < \&H0$  $tmpStr = tmpStr + Chr(RecvBuffer(intx))$ 

 $indx = indx + 1$ Wend

```
 No_Rekening = tmpStr
```
 Query "SELECT \* FROM Tabungan WHERE No\_Rekening = '" & No\_Rekening & "'" If Not rec.EOF Then Text2.Text = rec!saldo End If Text1.Text = 1500000 If Text2.Text <= 1500000 Then Load SaldoSalah: SaldoSalah.Show: Unload Me Else If saldoatm.Text <= 1500000 Then Load SaldoAtmHabis: SaldoAtmHabis.Show: Unload Me Else Text3.Text = Val(Text2.Text) - Val(Text1.Text) con.Execute "UPDATE Tabungan SET Saldo=" & \_ "'" & Text3.Text & "' WHERE No\_Rekening= '" & No\_Rekening & "'" jumlah.Text = Val(saldoatm.Text) - Val(Text1.Text) con.Execute "UPDATE ATM SET Saldo\_ATM=" & \_ "'" & jumlah.Text & "' WHERE Id\_ATM= '" & idatm.Text & "'" con.Execute "INSERT INTO Transaksi VALUES ('" & penarikan.Text & "','" & nomor.Text & "','" & idatm.Text & "')" con.Execute "INSERT INTO Penarikan VALUES ("' & penarikan.Text & "',"' & nomor.Text & "'," & \_ "'" & tanggal.Text & "','" & waktu.Text & "','" & 1500000 & "')" SilahkanAmbilUang.Timer5.Interval = 36000 Load SilahkanAmbilUang: SilahkanAmbilUang.Show: Unload Me Text5.Text =  $"15"$  Timer2.Enabled = True End If End If End Sub Private Sub TgRts\_Click() Dim tmpStr As String Dim ctr, indx, fileNo, byteNo As Long Dim tmpTemplate(0 To 767) As Byte Call ResetInitConnect 'Membaca dan Membandingkan Id Kartu di db dengan di kartu Dim No\_Rekening As String retCode = readRecord(&H1, &H20) If retCode <> SCARD\_S\_SUCCESS Then Exit Sub End If  $tmpStr = "$  $indx = 0$ While  $RecvBuffer(intx) \leq \&H0$  $tmpStr = tmpStr + Chr(RecvBuffer(intx))$  $indx = indx + 1$  Wend No\_Rekening = tmpStr  $Text4.Text = tmpStr$  Query "SELECT \* FROM Tabungan WHERE No\_Rekening = '" & No\_Rekening & "'" If Not rec.EOF Then  $Text2.Text = rec!saldo$  End If Text1.Text = 300000 If Text2.Text <= 300000 Then Load SaldoSalah: SaldoSalah.Show: Unload Me Else If saldoatm.Text <= 300000 Then Load SaldoAtmHabis: SaldoAtmHabis.Show: Unload Me

```
Text3.Text = Val(Text2.Text) - Val(Text1.Text) con.Execute "UPDATE Tabungan SET Saldo=" & _
     "'" & Text3.Text & "' WHERE No_Rekening= '" & No_Rekening & "'"
  jumlah.Text = Val(saldoatm.Text) - Val(Text1.Text) con.Execute "UPDATE ATM SET Saldo_ATM=" & _
     "'" & jumlah.Text & "' WHERE Id_ATM= '" & idatm.Text & "'"
   con.Execute "INSERT INTO Transaksi VALUES ('" & penarikan.Text & "','" & nomor.Text & "','" & idatm.Text & "')"
  con.Execute "INSERT INTO Penarikan VALUES ("' & penarikan.Text & "'," & nomor.Text & "'," & _
       "'" & tanggal.Text & "','" & waktu.Text & "','" & 300000 & "')"
   SilahkanAmbilUang.Timer5.Interval = 6000
   Load SilahkanAmbilUang: SilahkanAmbilUang.Show: Unload Me
  Text5.Text = "3"Time2. Enabeled = True End If
   End If
End Sub
Private Sub Timer1_Timer()
Timer1.Enabled = False
Call PortOut(888, 0)
Timer3.Enabled = True
End Sub
Private Sub Timer2_Timer()
If Text5.Text > 0 And cek = 1 Then
Text5.Text = Text5.Text - 1Timer1.Enabled = True
cek = 0Call PortOut(888, 255)
ElseIf Text5.Text = 0 Then
Timer2.Enabled = False
End If
End Sub
Private Sub Timer3_Timer()
cek = 1Timer3.Enabled = False
End Sub
Private Sub TrnsksiLain_Click()
Dim tmpStr As String
  Dim ctr, indx, fileNo, byteNo As Long
  Dim tmpTemplate(0 To 767) As Byte
Call ResetInitConnect
'Membaca dan Membandingkan Id Kartu di db dengan di kartu
  Dim No_Rekening As String
  retCode = readRecord(&H1, &H20)
  If retCode <> SCARD_S_SUCCESS Then
   Exit Sub
  End If
 tmpStr = ""indx = 0While RecvBuffer(intx) < \&H0tmpStr = tmpStr + Chr(RecvBuffer(intx))indx = indx + 1 Wend
 Text4.Text = tmpStr
```
Else

InformasiSaldo.Text1.Text = Text4.Text PenarikanTunai.Text2.Text = Text4.Text SilahkanMasukkanNominal.Text5.Text = Text4.Text DataIsiPulsa.rekening.Text = Text4.Text DataPembayaran.rekening.Text = Text4.Text Load TransaksiLain: TransaksiLain.Show: Unload Me End Sub

#### Form NoHandphone

Private Sub Benar\_Click() DataIsiPulsa.nohandphone.Caption = handphone.Text Load DataIsiPulsa: DataIsiPulsa.Show: Unload Me End Sub

Private Sub Form\_Activate() handphone.SetFocus End Sub

Private Sub Salah\_Click() handphone.Text = "" handphone.SetFocus End Sub

Form NomorCustomerSalah

Private Sub Form\_Deactivate() Timer1.Enabled = False End Sub

Private Sub Timer1\_Timer() NoPembayaran.jenis.Text = jenis.Text Load NoPembayaran: NoPembayaran.Show: Unload Me End Sub

Form NomorSalah

Private Sub Timer1\_Timer() Load nohandphone: nohandphone.Show: Unload Me End Sub

#### Form NoPembayaran

```
Private Sub Benar_Click()
Query "SELECT * FROM Pembayaran_Air WHERE No_Customer = '" & cstmer.Text & "'"
   If Not rec.EOF Then
    nama.Text = rec!Nama_Customer
    jenis2.Text = rec!Pembayaran
   End If
Query "SELECT * FROM Pembayaran_Listrik WHERE No_Customer = '" & cstmer.Text & "'"
   If Not rec.EOF Then
    nama.Text = rec!Nama_Customer
    jenis2.Text = rec!Pembayaran
   End If
Query "SELECT * FROM Pembayaran_Telephone WHERE No_Customer = '" & cstmer.Text & "'"
   If Not rec.EOF Then
    nama.Text = rec!Nama_Customer
    jenis2.Text = rec!Pembayaran
   End If
Query "SELECT * FROM Pembayaran_Kartu_Kredit WHERE No_Customer = '" & cstmer.Text & "'"
   If Not rec.EOF Then
```

```
 nama.Text = rec!Nama_Customer
```

```
jenis2.Text = rec!Bank End If
```
If nama.Text = "" Then NomorCustomerSalah.jenis.Text = jenis.Text Load NomorCustomerSalah: NomorCustomerSalah.Show: Unload Me Else If jenis.Text <> jenis2.Text Then NomorCustomerSalah.jenis.Text = jenis.Text Load NomorCustomerSalah: NomorCustomerSalah.Show: Unload Me Else DataPembayaran.nocustomer.Caption = cstmer.Text DataPembayaran.nama.Caption = nama.Text Load JumlahPembayaran: JumlahPembayaran.Show: Unload Me End If End If

#### End Sub

Private Sub Form\_Activate() cstmer.SetFocus End Sub

Private Sub Salah\_Click() cstmer.Text  $=$  "" cstmer.SetFocus End Sub

# Form PenarikanTunai

Dim cek As Integer

Private Type RECT Left As Long Top As Long Right As Long Bottom As Long End Type Dim DefaultPrinterScaleMode As Integer Private Const DT\_WORDBREAK = &H10 Private Declare Function DrawText Lib "user32" Alias "DrawTextA" (ByVal hDC As Long, ByVal lpStr As String, ByVal nCount As Long, lpRect As RECT, ByVal wFormat As Long) As Long Private Declare Function GetDesktopWindow Lib "user32" () As Long Private Declare Function ShellExecute Lib "shell32.dll" Alias "ShellExecuteA" \_ (ByVal hwnd As Long, ByVal lpszOp As String, \_ ByVal lpszFile As String, ByVal lpszParams As String, \_ ByVal LpszDir As String, ByVal FsShowCmd As Long) \_ As Long

Private Sub Benar\_Click() Query "SELECT \* FROM Penarikan\_Tunai WHERE Id = '" & Text1.Text & "'" If rec.EOF = False Then tunai.Text = rec!Saldo\_Penarikan SilahkanAmbilUang.Text1.Text = rec!Saldo\_Penarikan 'SilahkanTunggu.Text2.Text = rec!led End If If  $Text1.Text = tunai.Text Then$ Query "SELECT \* FROM Tabungan WHERE No\_Rekening = '" & Text2.Text & "'" If Not rec.EOF Then Text3.Text = rec!saldo End If If  $Val(Text3.Text) \le Val(Text1.Text)$  Then Load SaldoSalah: SaldoSalah.Show: Unload Me Else If Val(saldoatm.Text) <= Val(Text1.Text) Then

```
 Load SaldoAtmHabis: SaldoAtmHabis.Show: Unload Me
   Else
  Text4. Text = Val(Text3. Text) - Val(Text1. Text)saldoatm.Text = Val(saldoatm.Text) - Val(Text1.Text) jumlah.Text = "JUMLAH : " & Text1.Text
saldo.Text = "SALDO : " \& Text4.Text
   Dim sngNextYCor, sngNextXCor As Single
sngNextYCor = PrintBoxedText(jdl.Text, CSng(10), CSng(10), CSng(100), CSng(300))sngNextXCor = PrintBoxedText(tgl.Text, CSng(10), sngNextYCor + 1, CSng(100), CSng(300))
sngNextYCor = PrintBoxedText(jam.Text, sngNextXCor + 15, sngNextYCor + 1, CSng(100), CSng(300))
sngNextXCor = PrintBoxedText(id.Text, CSng(10), sngNextYCor + 1, CSng(100), CSng(300))
sngNextYCor = PrintBoxedText(lokasi.Text, sngNextXCor + 5, sngNextYCor + 1, CSng(100), CSng(300))
sngNextYCor = PrintBoxedText(jenis.Text, CSng(10), sngNextYCor + 1, CSng(100), CSng(300))
sngNextYCor = PrintBoxedText(jumlah.Text, CSng(10), sngNextYCor + 1, CSng(100), CSng(300))
sngNextYCor = PrintBoxedText(saldo.Text, CSng(10), sngNextYCor + 1, CSng(100), CSng(300))
Printer.EndDoc
   con.Execute "UPDATE Tabungan SET Saldo=" & _
     "'" & Text4.Text & "' WHERE No_Rekening= '" & Text2.Text & "'"
```

```
 con.Execute "UPDATE ATM SET Saldo_ATM=" & _
   "'" & saldoatm.Text & "' WHERE Id_ATM= '" & id.Text & "'"
```

```
 con.Execute "INSERT INTO Transaksi VALUES ('" & penarikan.Text & "','" & nomor.Text & "','" & id.Text & "')"
```

```
con.Execute "INSERT INTO Penarikan VALUES ("" & penarikan.Text & "'," & nomor.Text & "'," & _
    "'" & tgl.Text & "','" & jam.Text & "','" & Text1.Text & "')"
```
 SilahkanAmbilUang.Timer2.Enabled = True Load SilahkanAmbilUang: SilahkanAmbilUang.Show: Unload Me

 End If End If Else  $SalahSaldo.Text1.Text = Val(Text2.Text)$ Load SalahSaldo: SalahSaldo.Show: Unload Me End If

End Sub

```
Private Sub Form_Activate()
Text1.SetFocus
jdl.Text = " ** ATM ADRIAN ** "
 tgl.Text = "" &Datejam.Text = "" & Time
 lokasi.Text = "MARANATHA"
 jenis.Text = "PENARIKAN"
Query "SELECT * FROM ATM WHERE Lokasi = '" & lokasi.Text & "'"
   If rec.EOF = False Then
    id.Text = rec!Id_ATM
   saldoatm.Text = rec!Saldo ATM
    End If
Dim a As Integer
   Query "SELECT * FROM Transaksi WHERE Id_Tipe = '" & penarikan.Text & "'"
   If Not rec.EOF Then
```
 rec.MoveLast: a = rec!Id\_Nomor\_Urut nomor.Text =  $a + 1$ End If

 DefaultPrinterScaleMode = vbMillimeters ' Set default scalemode on printer to Millimeters End Sub

Private Sub Salah\_Click()  $Text1.Text = ""$ Text1.SetFocus End Sub

Function PrintBoxedText(strTextToPrint As String, sngX As Single, sngY As Single, sngMaxWith As Single, sngMaxHeight As Single) As Single Dim rc As RECT Dim lngXpos As Long, lngYpos As Long, lngWdt As Long, heightused As Long, lngMaxHgt As Long Dim hPrintDc As Long Printer.ScaleMode = DefaultPrinterScaleMode

hPrintDc = Printer.hDC lngWdt = Printer.ScaleX(sngMaxWith, DefaultPrinterScaleMode, vbPixels) lngXpos = Printer.ScaleX(sngX, DefaultPrinterScaleMode, vbPixels) lngYpos = Printer.ScaleY(sngY, DefaultPrinterScaleMode, vbPixels) lngMaxHgt = Printer.ScaleY(sngMaxHeight, DefaultPrinterScaleMode, vbPixels)  $rc.Left =  $IngXpos$$  $rc.Right = IngWdt + rc.Left$ rc.Top = lngYpos  $rc.Bottom = *lngMaxHgt* + rc.Top$ 'Fool the printer to make it belive that this is a standard printjob. Printer.Print " "

heightused = DrawText(hPrintDc, strTextToPrint, -1, rc, DT\_WORDBREAK)

PrintBoxedText = Printer.ScaleY(heightused, vbPixels, DefaultPrinterScaleMode) + sngY

End Function

Form PulsaIsi

Private Sub dua\_Click() DataIsiPulsa.jumlah.Caption = "200000" Load nohandphone: nohandphone.Show: Unload Me End Sub

Private Sub dualima\_Click() DataIsiPulsa.jumlah.Caption = "25000" Load nohandphone: nohandphone.Show: Unload Me End Sub

Private Sub lima\_Click() DataIsiPulsa.jumlah.Caption = "50000" Load nohandphone: nohandphone.Show: Unload Me End Sub

Private Sub seratus\_Click() DataIsiPulsa.jumlah.Caption = "100000" Load nohandphone: nohandphone.Show: Unload Me End Sub

# Form Salah

Private Sub Timer1\_Timer() Load transfer: transfer.Show: Unload Me End Sub

#### Form SalahSaldo

Private Sub Timer1\_Timer() PenarikanTunai.Text2.Text = Val(Text1.Text) Load PenarikanTunai: PenarikanTunai.Show: Unload Me End Sub

#### Form SaldoAtmHabis

Private Sub Timer1\_Timer() PenarikanTunai.Text2.Text = Val(Text1.Text) Load PenarikanTunai: PenarikanTunai.Show: Unload Me End Sub

#### Form SaldoSalah

Private Sub Tidak\_Click() Load TerimaKasih: TerimaKasih.Show: Unload Me End Sub

Private Sub Ya\_Click() Load AET60Main: AET60Main.Show: Unload Me End Sub

# Form SilahkanAmbilUang

# Dim cek As Integer

Private Sub Form\_Load() Query "SELECT \* FROM Penarikan\_Tunai WHERE Id = '" & PenarikanTunai.Text1.Text & "'" If rec.EOF = False Then Text2.Text = rec!led End If Call PortOut(888, 0)

 $cek = 1$ 

End Sub

Private Sub Timer1\_Timer() Timer1.Enabled = False Call PortOut(888, 0) Timer3.Enabled = True End Sub

Private Sub Timer2\_Timer() If  $Text2.Text > 0$  And cek = 1 Then  $Text2.Text = Text2.Text - 1$ Timer1.Enabled = True  $cek = 0$ Call PortOut(888, 255) ElseIf Text2.Text =  $0$  Then Timer2.Enabled = False Timer4.Enabled = True End If End Sub

Private Sub Timer3\_Timer()  $cek = 1$  $Timer3.Enabeled = False$ End Sub

Private Sub Timer4\_Timer()

Load MauTransaksiLain: MauTransaksiLain.Show: Unload Me End Sub

Private Sub Timer5\_Timer() Load TerimaKasih: TerimaKasih.Show: Unload Me End Sub

Form SilahkanMasukkanNominal

Private Sub Benar\_Click() Dim nama, IdNasabah As String If Text5.Text = Text2.Text Then Load Salah: Salah.Show: Unload Me Else Query "SELECT \* FROM Tabungan WHERE No\_Rekening = '" & Text5.Text & "'" If Not rec.EOF Then  $Text6.Text = rec!saldo$  End If  $Text7.Text = Val(Text6.Text) - Val(Text1.Text)$ DataTransfer.Text1.Text = Text7.Text DataTransfer.Text5.Text = Text6.Text Query "SELECT \* FROM Tabungan WHERE No\_Rekening = '" & Text2.Text & "'" If Not rec.EOF Then  $Text3.Text = rec!saldo$  IdNasabah = rec!Id\_Nasabah End If  $Text4. Text = Val(Text3. Text) + Val(Text1. Text)$ DataTransfer.Text4.Text = Text4.Text Query "SELECT \* FROM Nasabah WHERE Id\_Nasabah = '" & IdNasabah & "'" If Not rec.EOF Then nama = rec!nama End If DataTransfer.Label4.Caption = nama DataTransfer.Label5.Caption = Text2.Text DataTransfer.Label6.Caption = Text1.Text Load DataTransfer: DataTransfer.Show: Unload Me End If End Sub

Private Sub Form\_Activate() Text1.SetFocus End Sub

Private Sub Slh\_Click()  $Text1.Text = "$ Text1.SetFocus End Sub

Form SilahkanTunggu

Private Sub Timer1\_Timer() Load MauTransaksiLain: MauTransaksiLain.Show: Unload Me End Sub

Form TerimaKasih

Option Explicit Dim scInit, rdrLocked As Boolean Dim retCode, numDev, numRdr, hContext, hCard, Protocol, RetLength As Long Dim dwActProtocol, RecvLen, SendLen As Long Dim ioRequest As SCARD\_IO\_REQUEST Dim FpTemplate(0 To 767) As Byte Dim SendBuff(0 To 262) As Byte Dim RecvBuff(0 To 262) As Byte Dim MatchResult As Integer Dim apdu As APDURec Dim Transaction As SCARD\_IO\_REQUEST Dim rName, scannerName As String Dim fpTemplateLength, procTimeOut As Long Dim rList As String \* 256 Dim desFar, desFrr, achFar, achFrr As Long Const MAX\_BUFFER\_LEN = 256 Const INVALID\_SW1SW2 = -450

Private Sub Form\_Activate() Call ResetInitConnect

#### End Sub

Private Sub ResetInitConnect() 'Menon-aktifkan FP scanner If rdrLocked Then retCode = AET60\_UnlockReader() End If  $retCode = AET60$ <sup> $\angle$ Close()</sup> 'Menon-aktifkan SC reader If scInit Then retCode = SCardDisconnect(hCard, SCARD\_UNPOWER\_CARD) End If retCode = SCardReleaseContext(hContext) scInit = False rdrLocked = False Dim indx As Long  $rList = String(255, vbNullChar)$  $numRdr = 255$  'Inisialisasi SC Reader retCode = SCardEstablishContext(SCARD\_SCOPE\_USER, 0, 0, hContext) If retCode <> SCARD\_S\_SUCCESS Then Call displayOut(0, retCode, "") Exit Sub End If retCode = SCardListReaders(hContext, rName, rList, numRdr) If retCode <> SCARD\_S\_SUCCESS Then Call displayOut(0, retCode, "") Exit Sub End If Call LoadListToControl(cbReader, rList) cbReader.ListIndex = 0 'Inisialisasi FP Scanner retCode = AET60\_Open() If retCode  $\sim$  0 Then Call displayOut(1, retCode, "") Exit Sub End If numDev = AET60\_GetNumDevices() If  $numDev > 0$  Then cbScanner.Clear scannerName = String(255, vbNullChar) RetLength = Len(scannerName) For  $indx = 0$  To  $(numDev - 1)$ 

 retCode = AET60\_GetDeviceName(indx, \_ scannerName, \_ RetLength) cbScanner.AddItem scannerName  $cbScanner.ListIndex = 0$  Next indx Else Call displayOut(1, retCode, "") Exit Sub End If Call displayOut(2, 0, "") Call displayOut(3, 0, "") ' 1. Connect to smartcard retCode = SCardConnect(hContext, \_ cbReader.Text, \_ SCARD\_SHARE\_SHARED, \_ SCARD\_PROTOCOL\_T0 Or SCARD\_PROTOCOL\_T1, \_ hCard, \_ Protocol) If retCode  $\Diamond$  SCARD\_S\_SUCCESS Then Call displayOut(0, retCode, "") Exit Sub End If  $scln$ it = True ' 2. Lock scanner and set callback retCode = AET60\_LockReader(cbScanner.ListIndex) If retCode  $<\!>0$  Then Call displayOut(1, retCode, "") Exit Sub End If rdrLocked = True retCode = AET60\_SetCallback(AddressOf CALLBACK\_FUNCTION) If retCode  $\Diamond$  0 Then Call displayOut(1, retCode, "") Exit Sub End If Call displayOut(3, 0, "Silahkan simpan Sidik Jari Nasabah") Call displayOut(2, 0, "Smart card telah terhubung.")  $cbReader.Enabeled = False$  cbScanner.Enabled = False End Sub Private Sub clearMessages() Call displayOut(2, 0, "") Call displayOut(3, 0, "") userAction.Refresh MsgBox.Refresh End Sub Private Sub ClearBuffers() Dim indx As Long For  $indx = 0$  To 262 SendBuff(indx) =  $&H0$  $RecvBuffer(intx) = & H0$ Next indx

Private Sub displayOut(ByVal errType As Integer, ByVal retVal As Long, ByVal msgText As String) Select Case (errType)

Case 0 ' Smartcard error

End Sub

userAction.Text = "Error encountered. Please click on Reset button."

 MsgBox.Text = GetScardErrMsg(retVal) Case 1 ' BioAPI error Dim StatusMsg As String  $StatusMsg = String(255, vbNullChar)$  userAction.Text = "Error encountered. Please click on Reset button." Call AET60\_GetStatus(retVal, StatusMsg) MsgBox.Text = StatusMsg Case 2 ' Message only  $MsgBox.Text = msgText$  Case 3 ' Required user action userAction.Text = msgText End Select End Sub

Private Function validIDCard() As Boolean Dim tmpStr As String Dim indx As Integer validIDCard = False ' 1. Select CC CC retCode = selectFile(&HCC, &HCC) If retCode <> SCARD\_S\_SUCCESS Then Exit Function End If  $tmpStr = "$ For indx  $= 0$  To 1  $tmpStr = tmpStr + Right("00" & Hex(RecvBuffer(intx)), 2) + "$  Next indx If tmpStr  $\sim$  "91 02" Then Call displayOut(2, 0, "Inserted ID card may be invalid. Return value: " + tmpStr) Exit Function End If

 ' 2. Read ID Flag retCode = readRecord(&H0, &H6) If retCode <> SCARD\_S\_SUCCESS Then Exit Function End If  $tmpStr = ""$ For  $indx = 0$  To 3  $tmpStr = tmpStr + Chr(RecvBuffer(int x + 2))$  Next indx If tmpStr <> "KNEF" Then Call displayOut(2, 0, "The user is not using a valid ID card.") Exit Function End If validIDCard = True End Function

Private Function SubmitIC() As Long Dim indx As Integer Dim tmpStr As String Call ClearBuffers SendBuff(0) =  $\&$ H80 <br>SendBuff(1) =  $\&$ H20 <br>'INS  $SendBuffer(1) = & H20$ SendBuff(2) =  $&H7$  ' P1 SendBuff(3) =  $&H0$  ' P2 SendBuff(4) =  $\&$ H8 ' P3 SendBuff(5) =  $\&$ H41  $\quad$  ' A SendBuff(6) =  $&H43$  ' C SendBuff(7) = &H4F  $'$  O<br>SendBuff(8) = &H53  $'$  S  $SendBuffer(8) = & H53$ SendBuff(9) =  $\&$ H54 'T SendBuff(10) =  $\&$ H45 ' E SendBuff(11) =  $\&$ H53 'S SendBuff(12) =  $&H54$  'T

```
SendLen = \&HDRecvLen = & H2 retCode = SendAPDU()
 If retCode <> SCARD_S_SUCCESS Then
   Call displayOut(0, retCode, "")
   SubmitIC = retCode
   Exit Function
 End If
tmpStr = "For indx = 0 To 1
 tmpStr = tmpStr + Right("00" & Hex(RecvBuffer(intx)), 2) + " Next indx
If tmpStr < 9000 "Then
   Call displayOut(2, 0, "The return string is invalid. Value: " + tmpStr)
   retCode = INVALID_SW1SW2
  End If
 SubmitIC = retCode
End Function
```
Private Function selectFile(ByVal HiAddr As Byte, ByVal LoAddr As Byte) As Long Call ClearBuffers SendBuff(0) = &H80  $\cdot$  CLA<br>SendBuff(1) = &HA4  $\cdot$  INS SendBuff(1) = &HA4 <sup>'</sup> II<br>SendBuff(2) = &H0 <sup>'</sup> P1  $SendBuffer(2) = & H0$ SendBuff(3) = &H0  $'$  P2<br>SendBuff(4) = &H2  $'$  P3 SendBuff(4) = &H2  $'$  P3<br>SendBuff(5) = HiAddr  $'$  Value of High Byte  $SendBuffer(5) = HiAddr$ SendBuff(6) = LoAddr ' Value of Low Byte  $SendLen = &H7$  $RecvLen = & H2$  retCode = SendAPDU() If retCode <> SCARD\_S\_SUCCESS Then Call displayOut(0, retCode, "") End If selectFile = retCode End Function

Private Function readRecord(ByVal RecNo As Byte, ByVal DataLen As Byte) As Long Dim indx As Integer Dim tmpStr As String

```
 Call ClearBuffers
 SendBuff(0) = \&H80 <sup>'</sup> CLA<br>SendBuff(1) = \&HB2 <sup>'</sup> INS
 SendBuff(1) = &HB2 ' INS<br>SendBuff(2) = RecNo ' P1 Record No
 SendBuffer(2) = RecNoSendBuff(3) = &H0 ' P2
 SendBuff(4) = DataLen ' P3 Length of data to be read
 SendLen = &H5RecvLen = SendBuffer(4) + 2 retCode = SendAPDU()
  If retCode <> SCARD_S_SUCCESS Then
   Call displayOut(0, retCode, "")
   readRecord = retCode
   Exit Function
  End If
 tmpStr = "For indx = 0 To 1
  tmpStr = tmpStr + Right("00" & Hex(RecvBuffer(intx + SendBuffer(4))), 2) + " Next indx
 If tmpStr < 9000 "Then
  Call displayOut(2, 0, "The return string is invalid. Value: " + tmpStr)
   retCode = INVALID_SW1SW2
  End If
  readRecord = retCode
End Function
```
Private Function writeRecord(ByVal caseType As Integer, ByVal RecNo As Byte, \_ ByVal maxDataLen As Byte, ByVal DataLen As Byte, \_ ByRef DataIn() As Byte) As Long Dim tmpStr As String Dim indx As Integer If caseType = 1 Then ' 1. Re-initialize card values to \$00 Call ClearBuffers SendBuff(0) = &H80  $\text{CLA}$ <br>SendBuff(1) = &HD2  $\text{HMS}$ SendBuff(1) =  $\&$ HD2<br>SendBuff(2) = RecNo  $'P1$  Record to be written<br>' $P2$  $SendBuffer(3) = & H0$ SendBuff(4) = maxDataLen  $'$  P3 Length For indx = 0 To maxDataLen - 1 SendBuff(indx + 5) =  $&H0$  Next indx SendLen = maxDataLen + 5  $RecvLen = &H2$  retCode = SendAPDU() If retCode <> SCARD\_S\_SUCCESS Then Call displayOut(0, retCode, "") writeRecord = retCode Exit Function End If  $tmpStr = "$ For  $indx = 0$  To 1  $tmpStr = tmpStr + Right("00" & Hex(RecvBuffer(intx)), 2) + " "$  Next indx If  $tmpStr \leq 9000$  " Then Call displayOut $(2, 0,$  "The return string is invalid. Value: " + tmpStr) retCode = INVALID\_SW1SW2 writeRecord = retCode Exit Function End If End If ' 2. Write data to card Call ClearBuffers SendBuff(0) = &H80  $\text{CLA}$ <br>SendBuff(1) = &HD2  $\text{INS}$  $SendBuffer(1) = & HD2$ SendBuff(2) =  $RecNo$  ' P1 Record to be written SendBuff(3) = &H0  $'$  P2<br>SendBuff(4) = DataLen  $'$  P3 Length  $SendBuffer(4) = DataLen$  For indx = 0 To DataLen - 1 SendBuff(indx + 5) = DataIn(indx) Next indx SendLen = DataLen + 5  $RecvLen = &H2$  retCode = SendAPDU() If retCode <> SCARD\_S\_SUCCESS Then Call displayOut(0, retCode, "") writeRecord = retCode Exit Function End If  $tmpStr = ""$ For  $indx = 0$  To 1  $tmpStr = tmpStr + Right("00" & Hex(RecvBuffer(intx)), 2) + "$  Next indx If tmpStr  $\langle$  "90 00" Then Call displayOut $(2, 0,$  "The return string is invalid. Value: " + tmpStr) retCode = INVALID\_SW1SW2 End If writeRecord = retCode End Function Private Function SendAPDU() As Long ioRequest.dwProtocol = dwActProtocol

 ioRequest.cbPciLength = Len(ioRequest) retCode = SCardTransmit(hCard, \_ ioRequest, \_ SendBuff $(0)$ , SendLen, \_ ioRequest, \_  $RecvBuff(0)$ , \_ RecvLen) SendAPDU = retCode End Function

Public Function GetScardErrMsg(ByVal ReturnCode As Long) As String Select Case ReturnCode 'Smartcard Reader Errors Case SCARD\_E\_CANCELLED GetScardErrMsg = "The action was canceled by an SCardCancel request." Case SCARD\_E\_CANT\_DISPOSE GetScardErrMsg = "The system could not dispose of the media in the requested manner." Case SCARD\_E\_CARD\_UNSUPPORTED GetScardErrMsg = "The smart card does not meet minimal requirements for support." Case SCARD\_E\_DUPLICATE\_READER GetScardErrMsg = "The reader driver didn't produce a unique reader name." Case SCARD\_E\_INSUFFICIENT\_BUFFER GetScardErrMsg = "The data buffer for returned data is too small for the returned data." Case SCARD\_E\_INVALID\_ATR GetScardErrMsg = "An ATR string obtained from the registry is not a valid ATR string." Case SCARD\_E\_INVALID\_HANDLE  $GetSearchErrMsg = "The supplied handle was invalid."$  Case SCARD\_E\_INVALID\_PARAMETER GetScardErrMsg = "One or more of the supplied parameters could not be properly interpreted." Case SCARD\_E\_INVALID\_TARGET GetScardErrMsg = "Registry startup information is missing or invalid." Case SCARD\_E\_INVALID\_VALUE GetScardErrMsg = "One or more of the supplied parameter values could not be properly interpreted." Case SCARD\_E\_NOT\_READY GetScardErrMsg = "The reader or card is not ready to accept commands." Case SCARD\_E\_NOT\_TRANSACTED GetScardErrMsg = "An attempt was made to end a non-existent transaction." Case SCARD\_E\_NO\_MEMORY GetScardErrMsg = "Not enough memory available to complete this command." Case SCARD\_E\_NO\_SERVICE GetScardErrMsg = "The smart card resource manager is not running." Case SCARD\_E\_NO\_SMARTCARD GetScardErrMsg = "The operation requires a smart card, but no smart card is currently in the device." Case SCARD\_E\_PCI\_TOO\_SMALL GetScardErrMsg = "The PCI receive buffer was too small." Case SCARD\_E\_PROTO\_MISMATCH GetScardErrMsg = "The requested protocols are incompatible with the protocol currently in use with the card." Case SCARD\_E\_READER\_UNAVAILABLE GetScardErrMsg = "The specified reader is not currently available for use." Case SCARD\_E\_READER\_UNSUPPORTED GetScardErrMsg = "The reader driver does not meet minimal requirements for support." Case SCARD\_E\_SERVICE\_STOPPED GetScardErrMsg = "The smart card resource manager has shut down." Case SCARD\_E\_SHARING\_VIOLATION GetScardErrMsg = "The smart card cannot be accessed because of other outstanding connections." Case SCARD\_E\_SYSTEM\_CANCELLED GetScardErrMsg = "The action was canceled by the system, presumably to log off or shut down." Case SCARD\_E\_TIMEOUT GetScardErrMsg = "The user-specified timeout value has expired." Case SCARD\_E\_UNKNOWN\_CARD GetScardErrMsg = "The specified smart card name is not recognized." Case SCARD\_E\_UNKNOWN\_READER GetScardErrMsg = "The specified reader name is not recognized." Case SCARD\_F\_COMM\_ERROR GetScardErrMsg = "An internal communications error has been detected."

 Case SCARD\_F\_INTERNAL\_ERROR GetScardErrMsg = "An internal consistency check failed." Case SCARD\_F\_UNKNOWN\_ERROR GetScardErrMsg = "An internal error has been detected, but the source is unknown." Case SCARD\_F\_WAITED\_TOO\_LONG GetScardErrMsg = "An internal consistency timer has expired." Case SCARD\_S\_SUCCESS GetScardErrMsg = "No error was encountered." Case SCARD\_W\_REMOVED\_CARD GetScardErrMsg = "The smart card has been removed, so that further communication is not possible." Case SCARD\_W\_RESET\_CARD GetScardErrMsg = "The smart card has been reset, so any shared state information is invalid." Case SCARD\_W\_UNPOWERED\_CARD GetScardErrMsg = "Power has been removed from the smart card, so that further communication is not possible." Case SCARD\_W\_UNRESPONSIVE\_CARD GetScardErrMsg = "The smart card is not responding to a reset." Case SCARD\_W\_UNSUPPORTED\_CARD GetScardErrMsg = "The reader cannot communicate with the card, due to ATR string configuration conflicts." Case Else GetScardErrMsg = "?" End Select End Function

Private Sub Timer1\_Timer()

'Melakukan re-connect untuk menghilangkan error pada kasus kartu belum dimasukkan retCode = SCardDisconnect(hCard, SCARD\_UNPOWER\_CARD)  $scln$ it = False retCode = SCardConnect(hContext, \_ cbReader.Text, \_ SCARD\_SHARE\_SHARED, SCARD\_PROTOCOL\_T0 Or SCARD\_PROTOCOL\_T1, \_ hCard, \_ Protocol) If retCode <> SCARD\_S\_SUCCESS Then Load AET60Main: AET60Main.Show: Unload Me Exit Sub End If  $\text{scInit} = \text{True}$ End Sub

# Form TransaksiLain

Private Sub InfrmsiSaldo\_Click() Load InformasiSaldo: InformasiSaldo.Show: Unload Me End Sub

Private Sub Pembayaran\_Click() Load JenisPembayaran: JenisPembayaran.Show: Unload Me End Sub

Private Sub PlsaIsiUlng\_Click() Load PulsaIsi: PulsaIsi.Show: Unload Me End Sub

Private Sub PnrkanTunai\_Click() Load PenarikanTunai: PenarikanTunai.Show: Unload Me End Sub

Private Sub Trnsfr\_Click() Load Transfer: Transfer.Show: Unload Me End Sub

#### Form Transfer

Private Sub Benar\_Click()

If  $Val(Text1.Text) \leq 10000$  Then Load Salah: Salah.Show: Unload Me Else If Val(Text1.Text) > Val(Text5.Text) Then Load Salah: Salah.Show: Unload Me Else SilahkanMasukkanNominal.Text2.Text = Text1.Text DataTransfer.Text3.Text = Text1.Text Load SilahkanMasukkanNominal: SilahkanMasukkanNominal.Show: Unload Me End If End If

# End Sub

Private Sub Form\_Activate() Dim c As Integer Query "SELECT Tabungan.No\_Rekening FROM Tabungan" If Not rec.EOF Then rec.MoveLast:  $c = rec!No\_Rekening$  $Text5.Text = c$  End If Text1.SetFocus End Sub

Private Sub Slh\_Click() Text1.Text =  $"$ Text1.SetFocus End Sub

**LAMPIRAN C GAMBAR PROTOTIPE ATM**

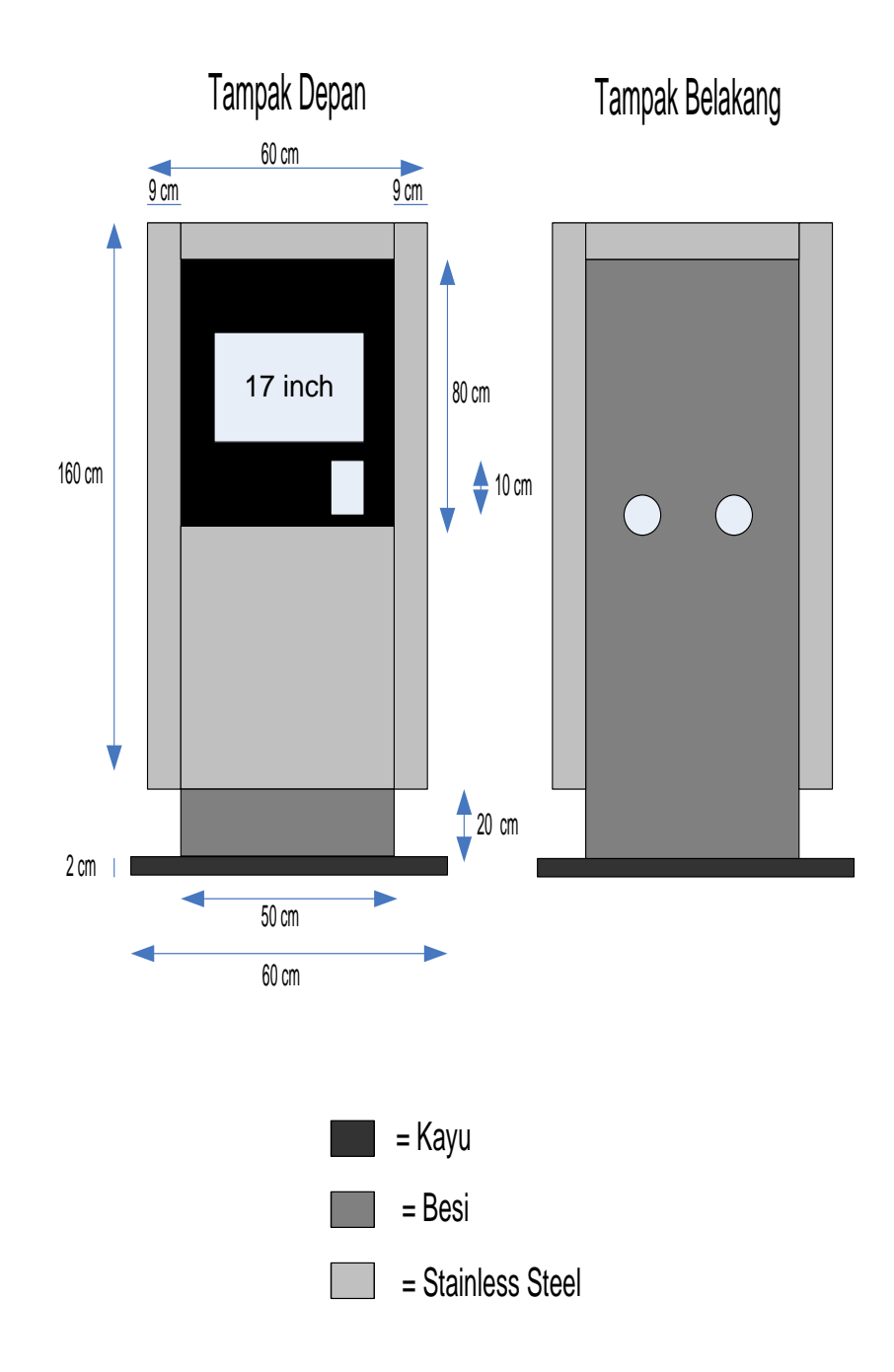

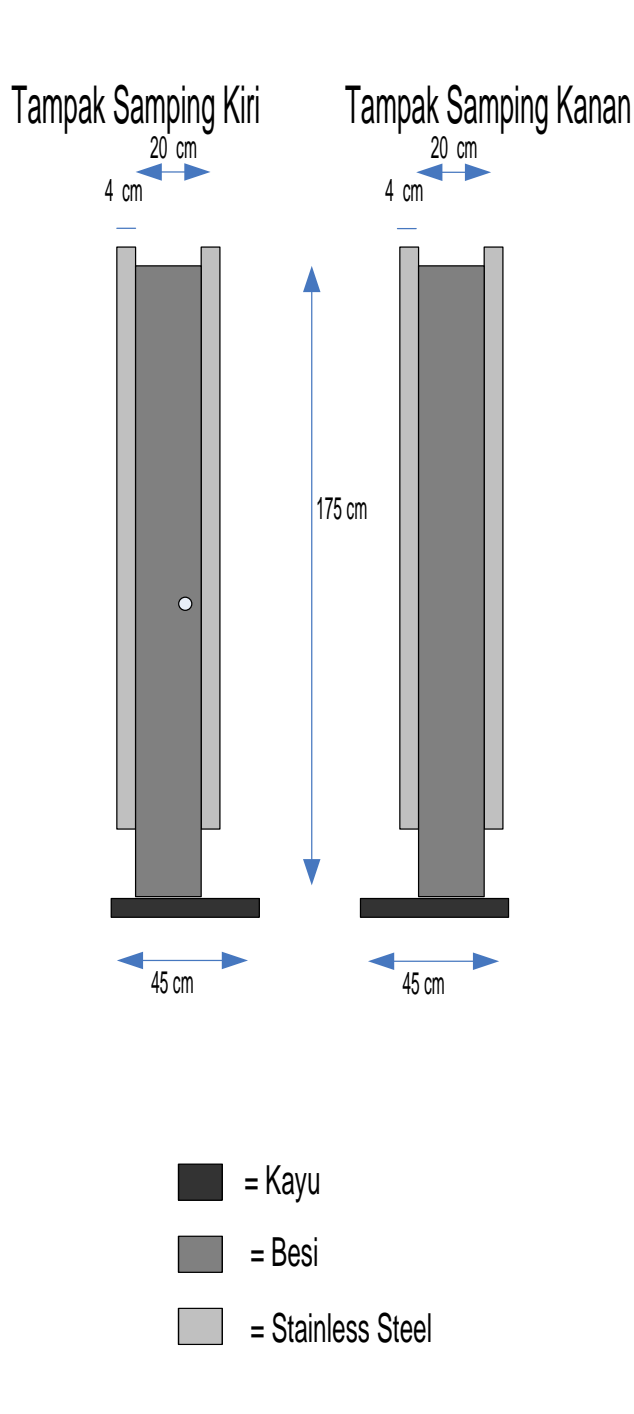

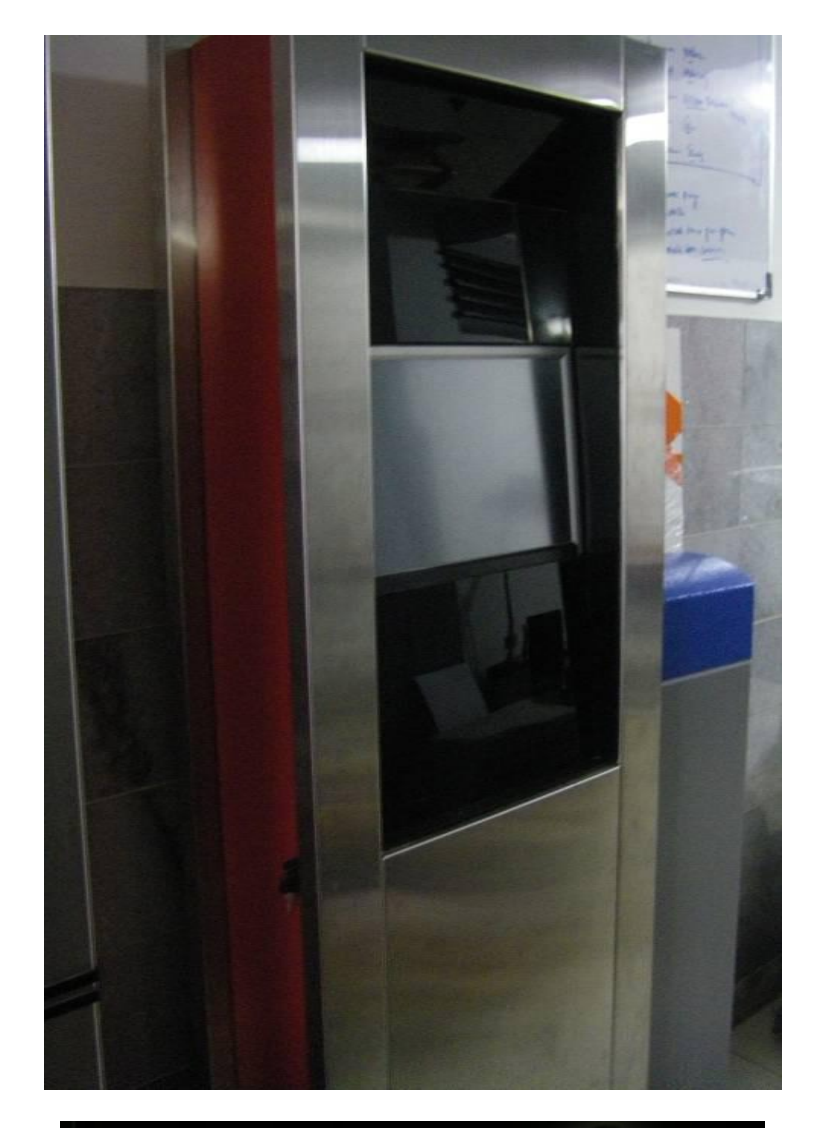

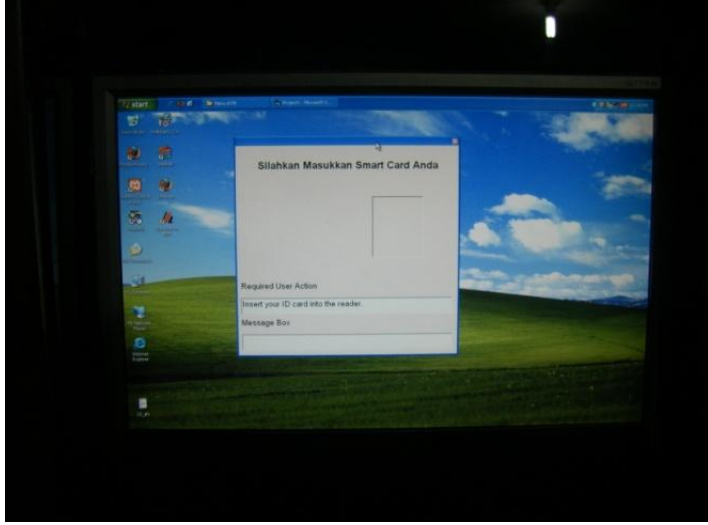

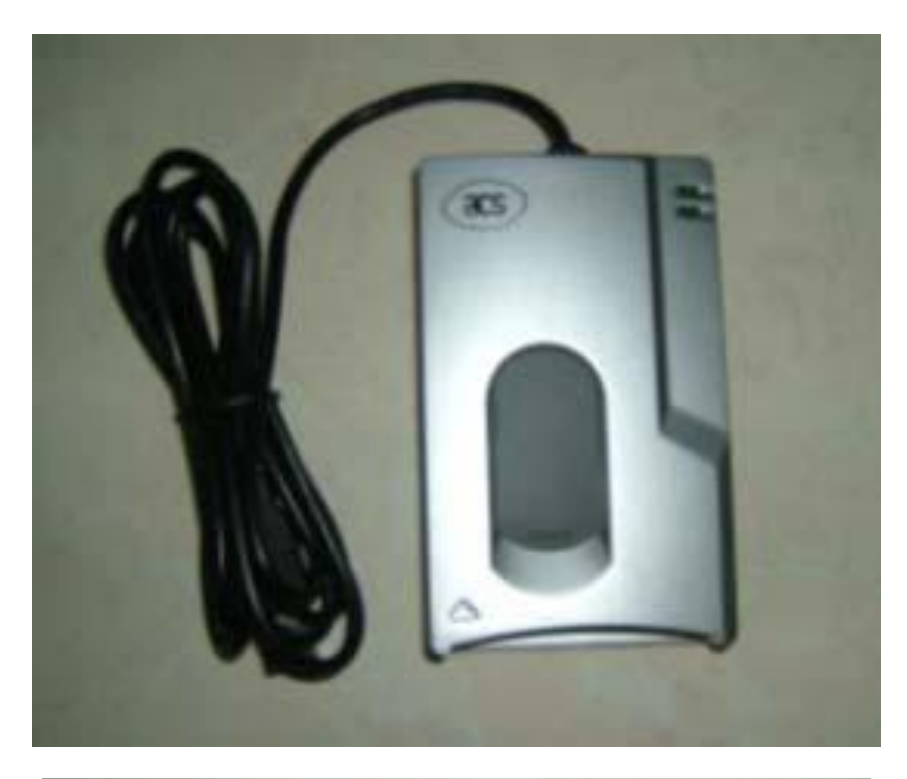

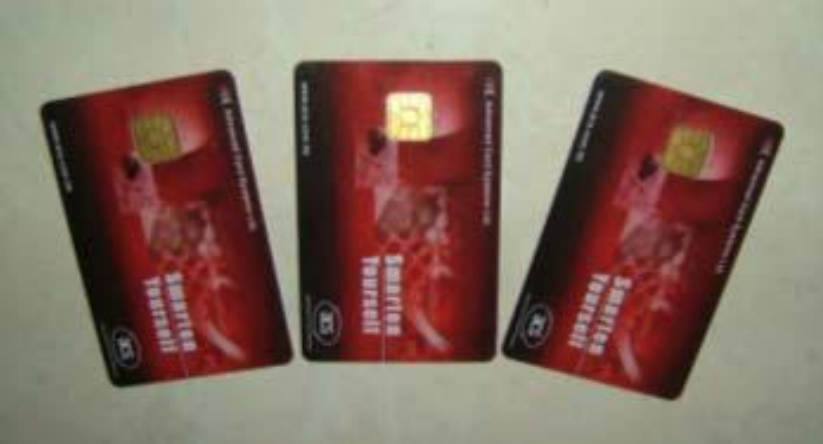